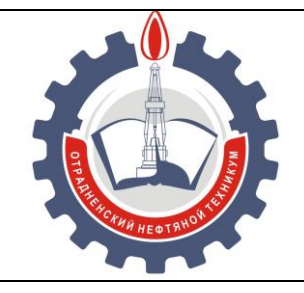

МИНИСТЕРСТВО ОБРАЗОВАНИЯ И НАУКИ САМАРСКОЙ ОБЛАСТИ *государственное бюджетное профессиональное образовательное учреждение Самарской области «Отрадненский нефтяной техникум»*

C=RU, O="ГБПОУ "" ОНТ""", CN= Бурлаков Ю\_А\_, E= ontzam@mail.ru

2022.07.14 11:19:20  $+04'00'$ 

### **УТВЕРЖДЕНО**

Приказом № 210-о от 24 июня 2021 года

### **РАБОЧАЯ ПРОГРАММА УЧЕБНОЙ ДИСЦИПЛИНЫ**

#### *ОП.01 Инженерная графика*

*профессионального цикла*

программы подготовки специалистов среднего звена

по *специальности*

*21.02.01 Разработка и эксплуатация нефтяных и газовых месторождений*

РАССМОТРЕНО Цикловой комиссией ЦК НЦ Протокол №11 от «18» июня 2021 г. Председатель ЦК  $\frac{1}{\sqrt{1-\frac{1}{2}}}\frac{1}{\sqrt{1-\frac{1}{2}}}\left|\frac{1}{2(1-\frac{1}{2})}\right|$ 

Разработчик:

\_\_\_\_\_\_\_\_\_\_\_\_\_\_\_\_ *Матюхина С.Г., преподаватель ГБПОУ* 

*«ОНТ»* «<u>16</u>» июня 2021 г.

Рабочая программа учебной дисциплины *ОП. 01 Инженерная г*рафика разработана на основе Федерального государственного образовательного стандарта (далее – ФГОС) среднего профессионального образования (далее - СПО), *специальности 21.02.01 Разработка и эксплуатация нефтяных и газовых месторождений утверждённой Министерством образования и науки РФ* № 482 от 12.05.2014 г

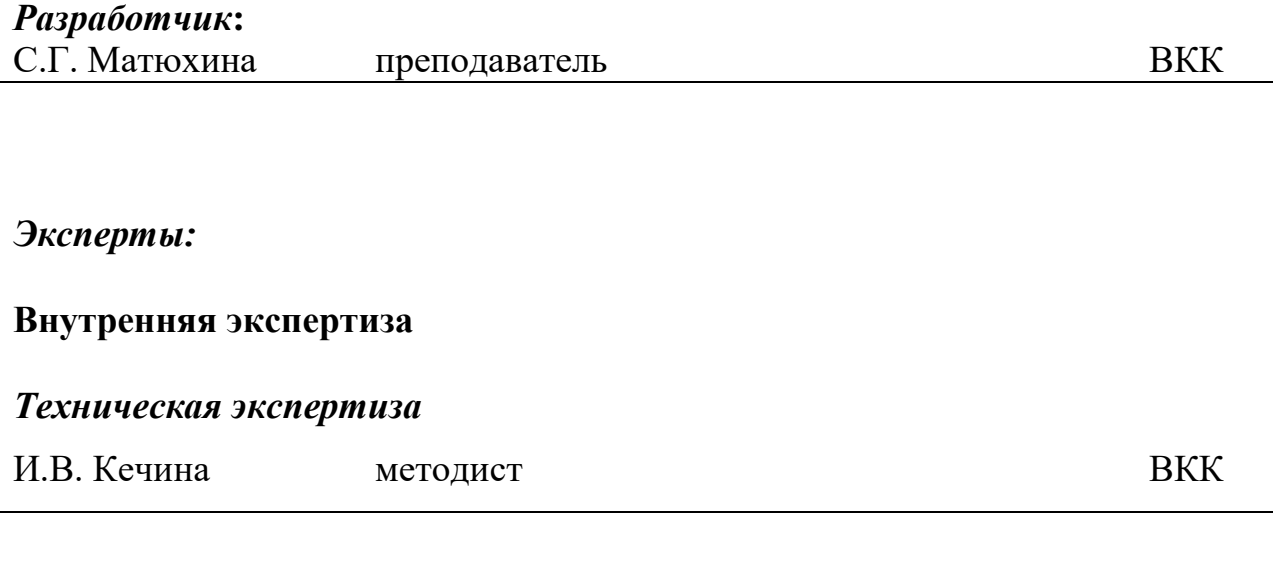

#### *Содержательная экспертиза* Т.К. Абдрахманова председатель ЦК НЦ ВКК

**Внешняя экспертиза**

#### *Содержательная экспертиза*

Р.Т. Мифтахов генеральный директор ООО «ЗАРУБЕЖНЕФТЬ-добыча Самара»

### **СОДЕРЖАНИЕ**

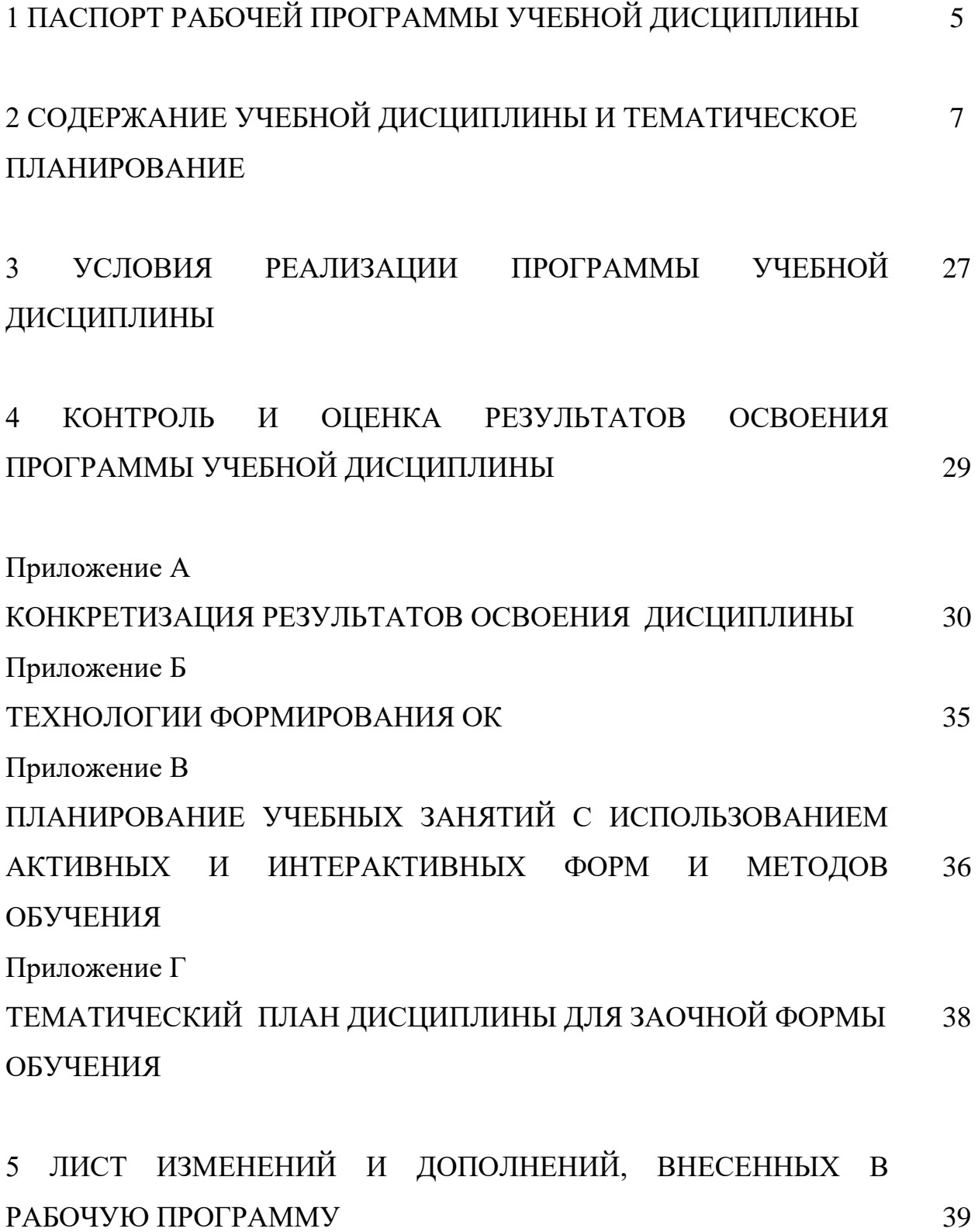

### **1 ПАСПОРТ РАБОЧЕЙ ПРОГРАММЫ УЧЕБНОЙ ДИСЦИПЛИНЫ** *ОП.01 Инженерная графика*

#### **1.1 Область применения программы**

Рабочая программа учебной дисциплины является частью программы подготовки специалистов среднего звена в соответствии с ФГОС по специальности СПО 21.02.01 Разработка и эксплуатация нефтяных и газовых месторождений (базовая подготовка), разработанной в соответствии с ФГОС СПО, утверждённого министерством образования и науки Российской Федерации от 12 мая 2014 года № 482.

Рабочая программа учебной дисциплины ОП. 01 Инженерная графика может быть использована в дополнительном профессиональном образовании.

Рабочая программа составлена для использования по очной, и заочной формам обучения.

#### **1.2 Место учебной дисциплины в структуре ППССЗ:**

Рабочая программа входит в инвариантную часть профессионального цикла

### **1.3 Цели и задачи учебной дисциплины – требования к результатам освоения учебной дисциплины:**

#### *Базовая часть*

В результате освоения учебной дисциплины обучающийся должен **уметь:**

- выполнять графические изображения технологического оборудования и технологических схем в ручной и машинной графике;
- выполнять комплексные чертежи геометрических тел и проекции точек, лежащих на их поверхности в ручной и машинной графике;
- выполнять эскизы, технические рисунки и чертежи деталей, их элементов, узлов в ручной и машинной графике;
- оформлять технологическую и конструкторскую документацию в соответствии с действующей нормативно - технической документацией;

 читать чертежи, технологические схемы, спецификации и технологическую документацию по профилю специальности;

В результате освоения учебной дисциплины обучающийся должен **знать:**

- законы, методы и приемы проекционного черчения;
- классы точности и их обозначение на чертежах;
- правила оформления и чтения конструкторской и технологической документации;
- правила выполнения чертежей, технических рисунков, эскизов и схем, геометрические построения и правила вычерчивания технических деталей;
- способы графического представления технологического оборудования и выполнения технологических схем в ручной и машинной графике;
- технику и принципы нанесения размеров;
- типы и назначение спецификаций, правила их чтения и составления;
- требования государственных стандартов Единой системы конструкторской документации (далее - ЕСКД) и Единой системы технологической документации (далее - ЕСТД).

#### *Вариативная часть*

Вариативная часть использована на увеличение объёма времени, отведённого на дисциплину обязательной части с целью углубления знаний и умений, направленных на автоматизацию оформления конструкторской и технологической документации, по рекомендации работодателя.

Содержание дисциплины должно быть ориентировано на подготовку обучающихся к освоению профессиональных модулей ППССЗ по специальности 21.02.01 Разработка и эксплуатация нефтяных и газовых месторождений профессиональными компетенциями профессиональными компетенциями (ПК) (Приложение 1):

ПК 1.4. Проводить диагностику, текущий и капитальный ремонт скважин.

ПК 2.1. Выполнять основные технологические расчеты по выбору наземного и скважинного оборудования.

6

ПК 2.5. Оформлять технологическую и техническую документацию по эксплуатации нефтегазо-промыслового оборудования.

ПК 3.1. Осуществлять текущее и перспективное планирование и организацию производственных работ на нефтяных и газовых месторождениях.

ПК 3.3. Контролировать выполнение производственных работ по добыче нефти и газа, сбору и транспорту скважинной продукции.

В процессе освоения дисциплины у обучающихся должны формировать общие компетенции (ОК) (Приложение 2):

ОК1. Понимать сущность и социальную значимость своей будущей профессии, проявлять к ней устойчивый интерес

ОК2. Организовывать собственную деятельность, выбирать типовые методы и способы выполнения профессиональных задач, оценивать их эффективность и качество

OK3. Принимать решения в стандартных и нестандартных ситуациях и нести за них ответственность

OK4. Осуществлять поиск и использование информации, необходимой для эффективного выполнения профессиональных задач, профессионального и личностного развития

OK5. Использовать информационно-коммуникационные технологии в профессиональной деятельности

ОК7. Брать на себя ответственность за работу членов команды, за результат выполнения заданий

ОК8. Самостоятельно определять задачи профессионального и личностного развития, заниматься самообразованием, осознанно планировать повышение квалификации

ОК9. Ориентироваться в условиях частой смены технологий в профессиональной деятельности.

7

#### **1.4 Количество часов на освоение программы учебной дисциплины:**

1.4.1 Очной формы обучения

максимальной учебной нагрузки 216 часов, в том числе:

- обязательной учебной нагрузки обучающегося 144 часа;

- самостоятельной работы обучающегося 72 часа.

1.4.2 Заочной формы обучения

максимальной учебной нагрузки 216 часов, в том числе:

- обязательной учебной нагрузки обучающегося 30 часов;

- самостоятельной работы обучающегося 186 часов.

### **2 СОДЕРЖАНИЕ УЧЕБНОЙ ДИСЦИПЛИНЫ И ТЕМАТИЧЕСКОЕ ПЛАНИРОВАНИЕ**

#### **2.1 Объем учебной дисциплины и виды учебной работы**

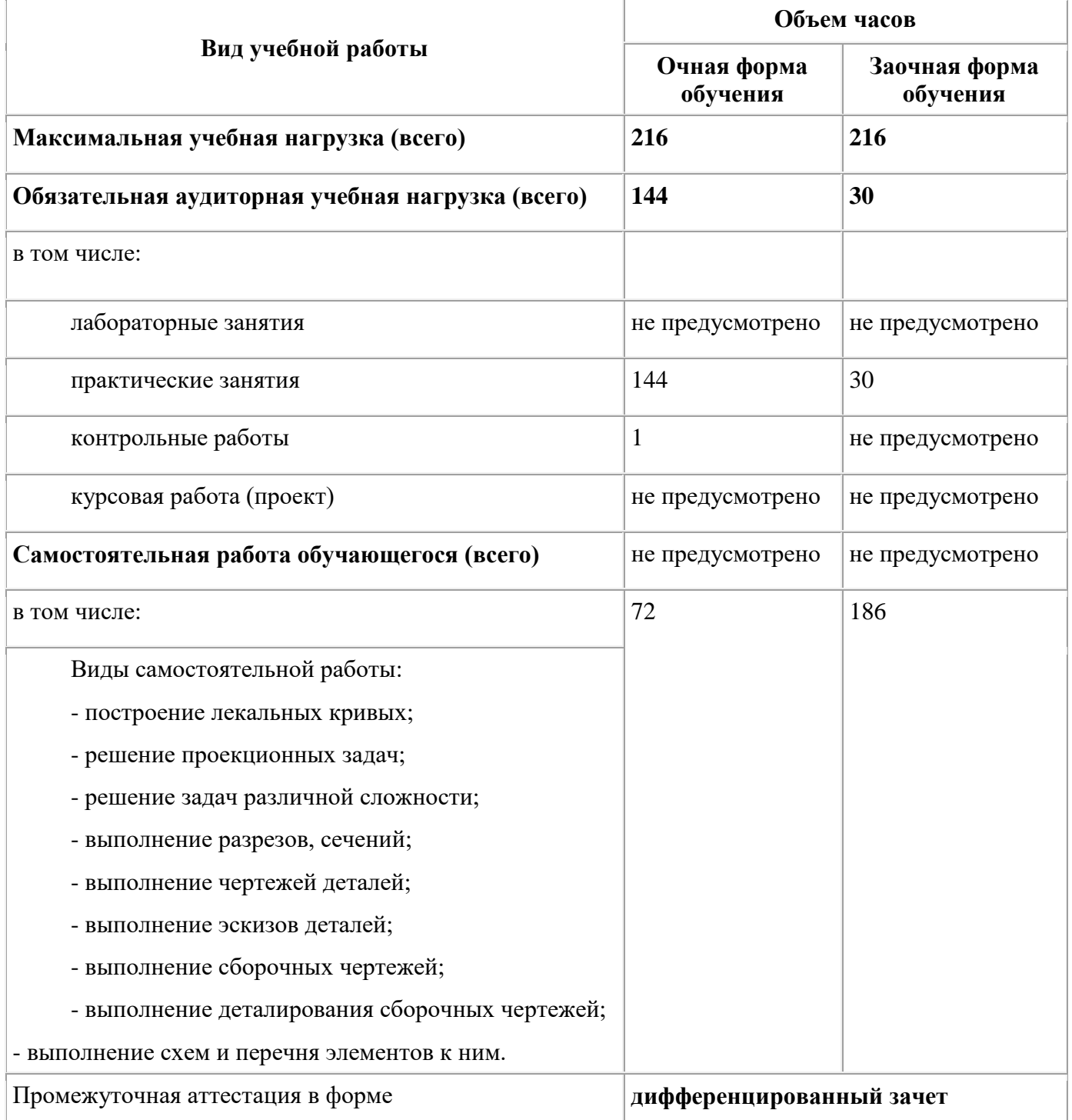

### **2.2 Тематический план и содержание учебной дисциплины ОП.01 Инженерная графика**

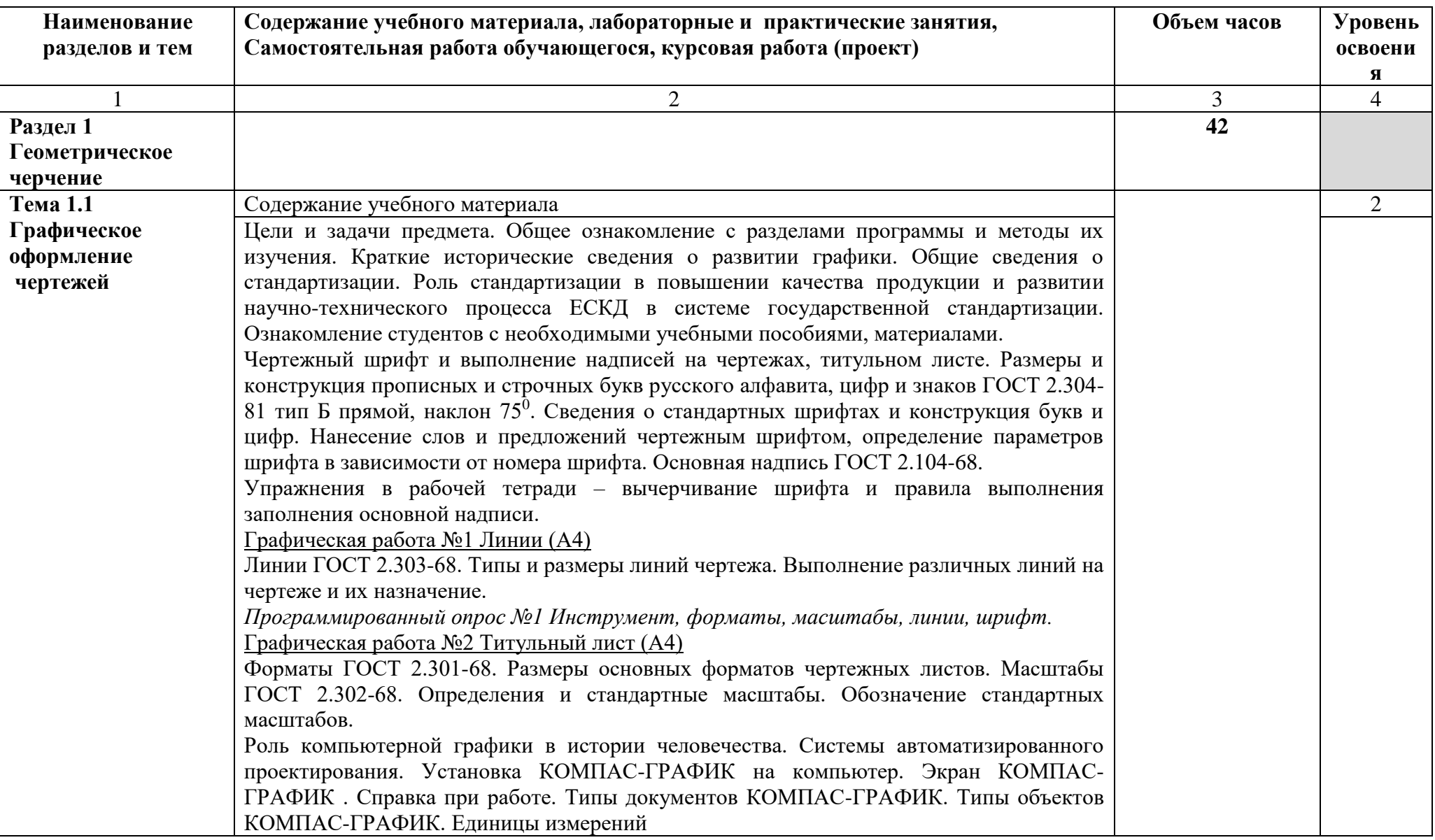

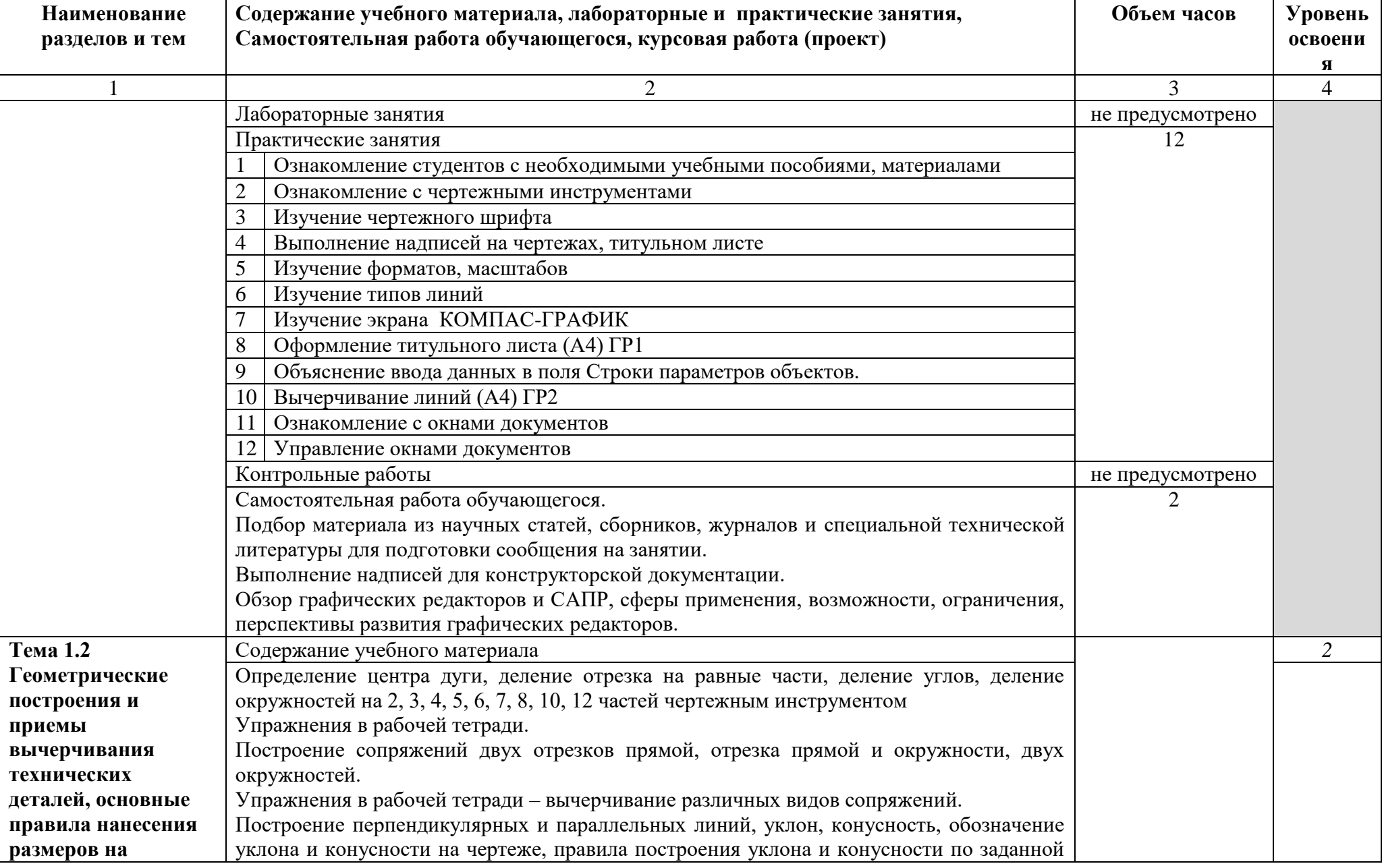

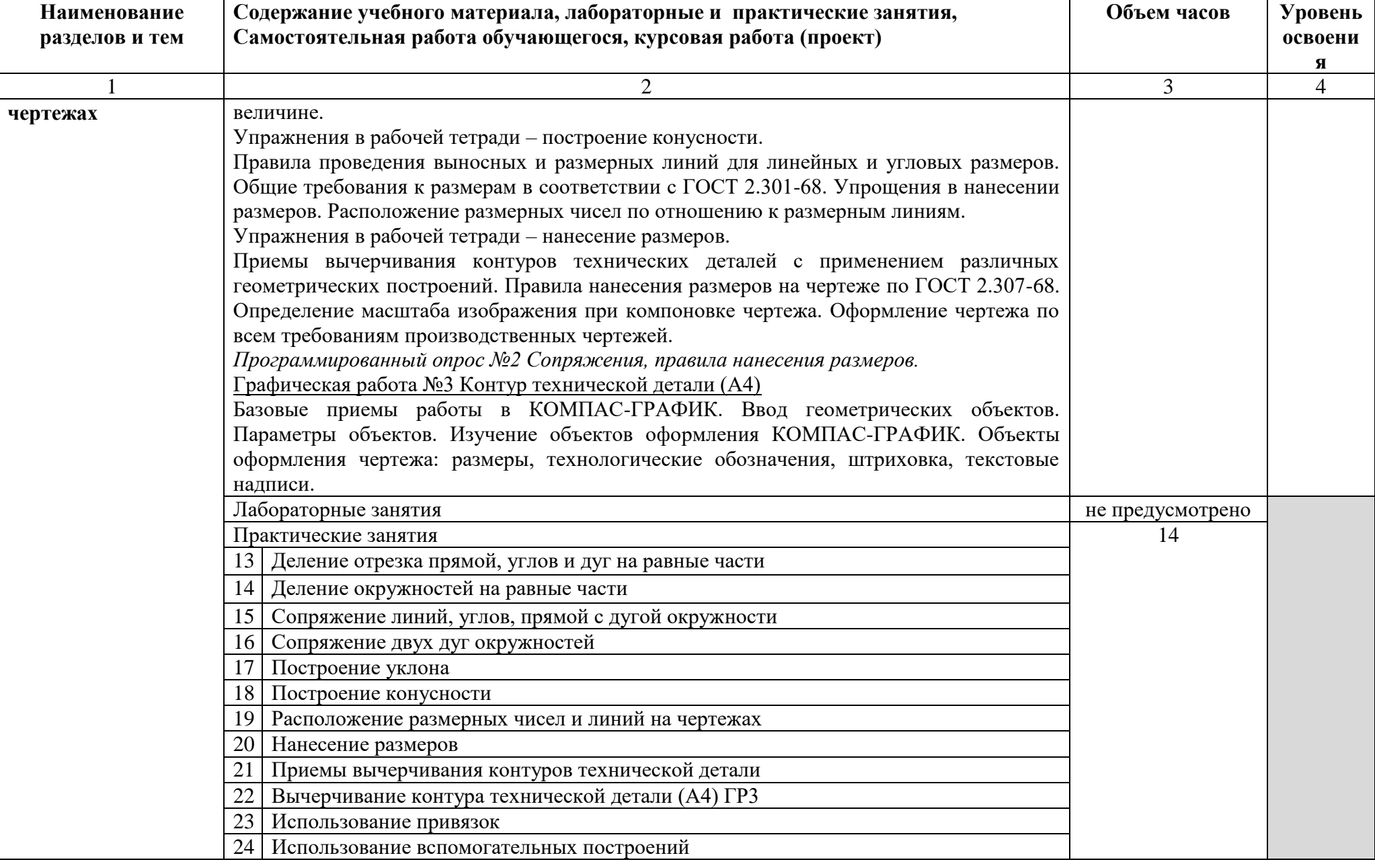

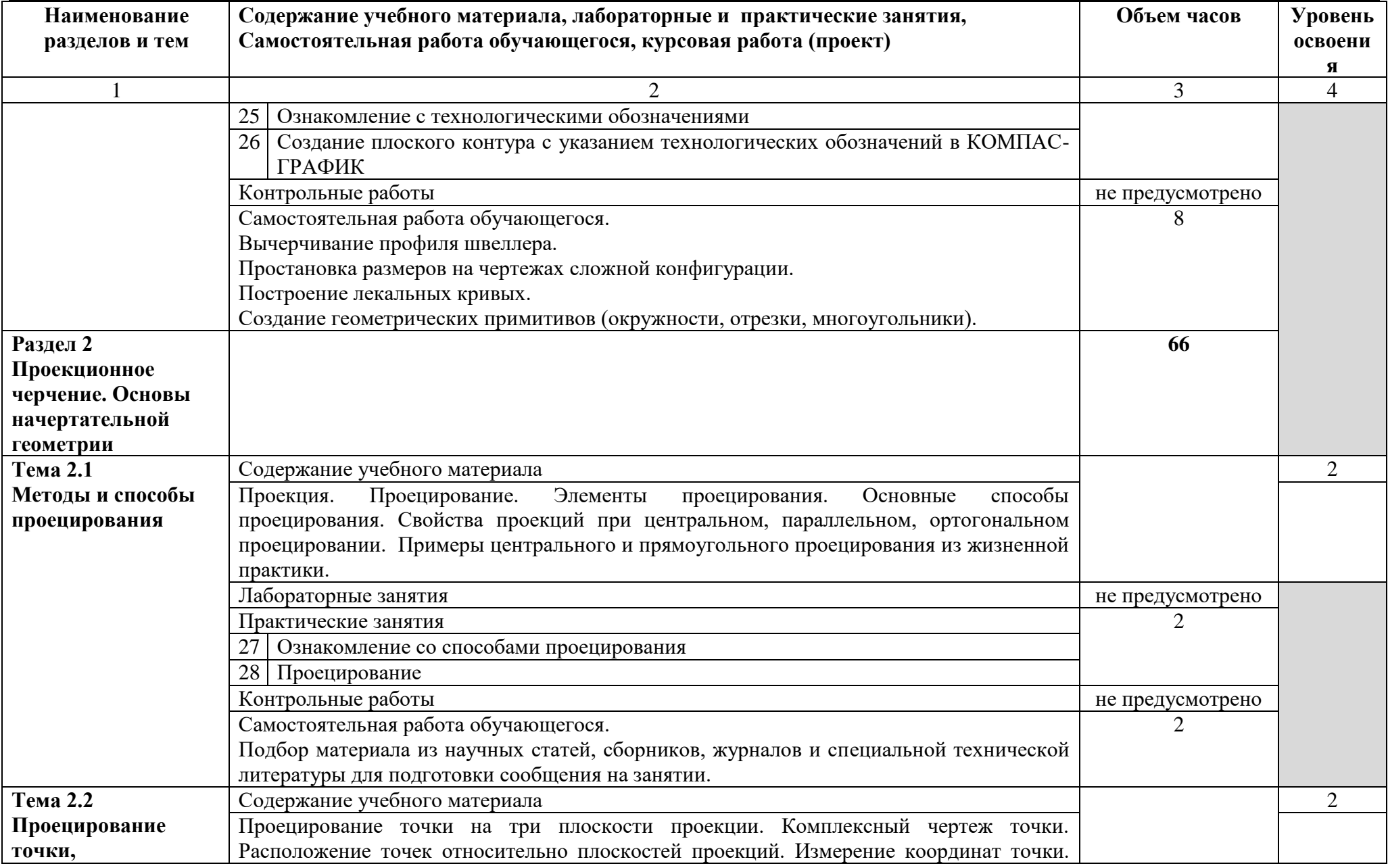

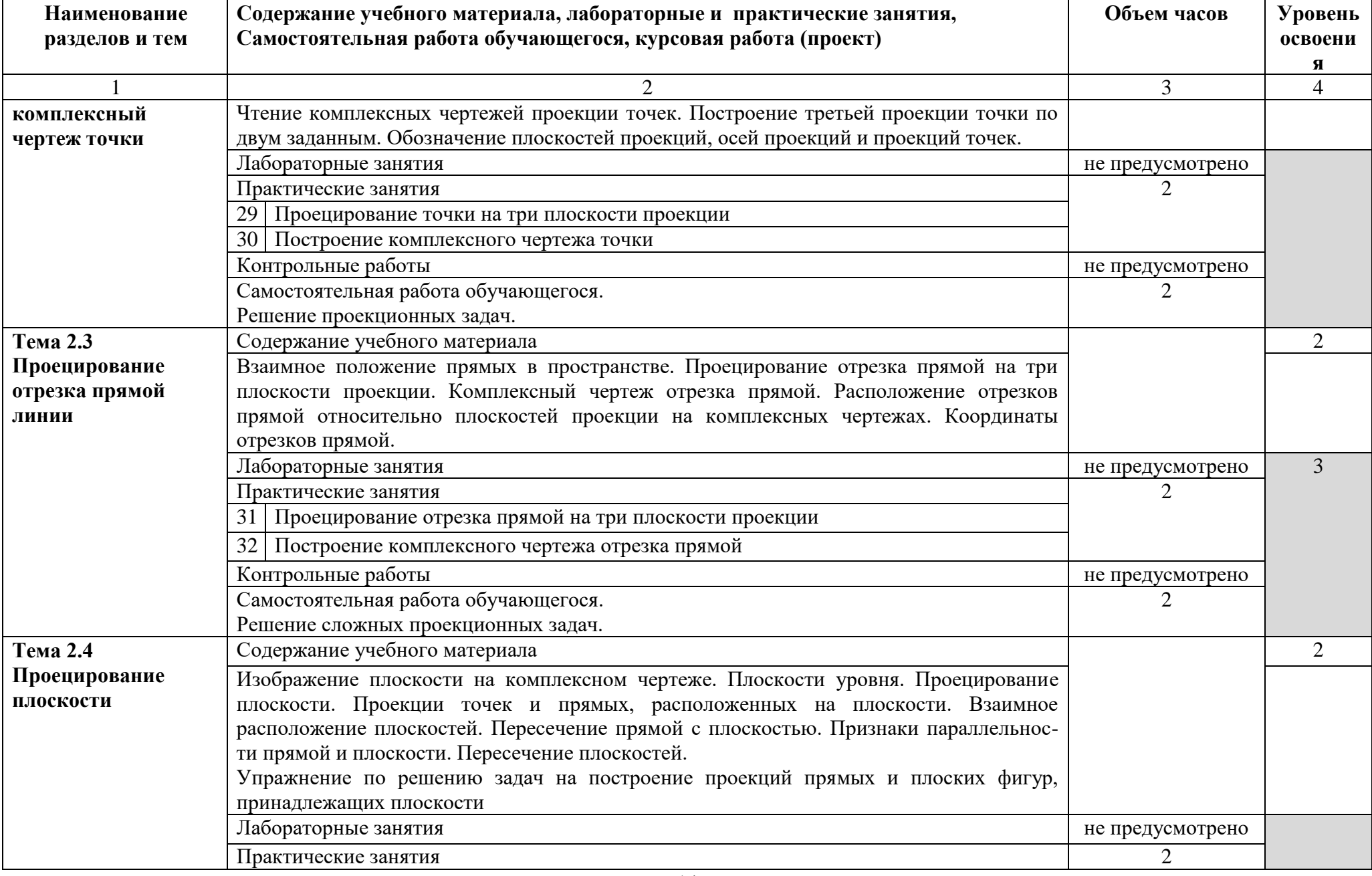

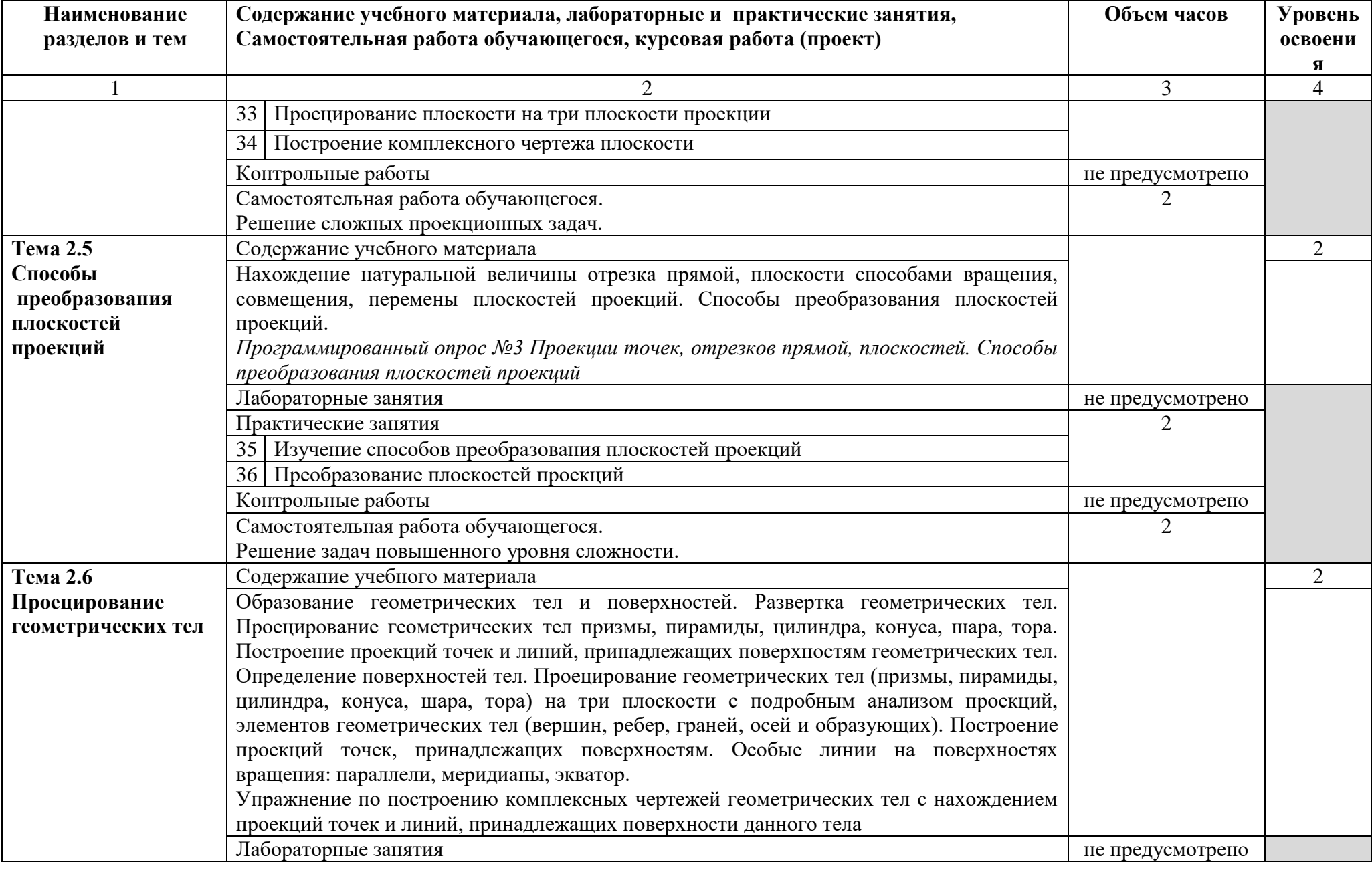

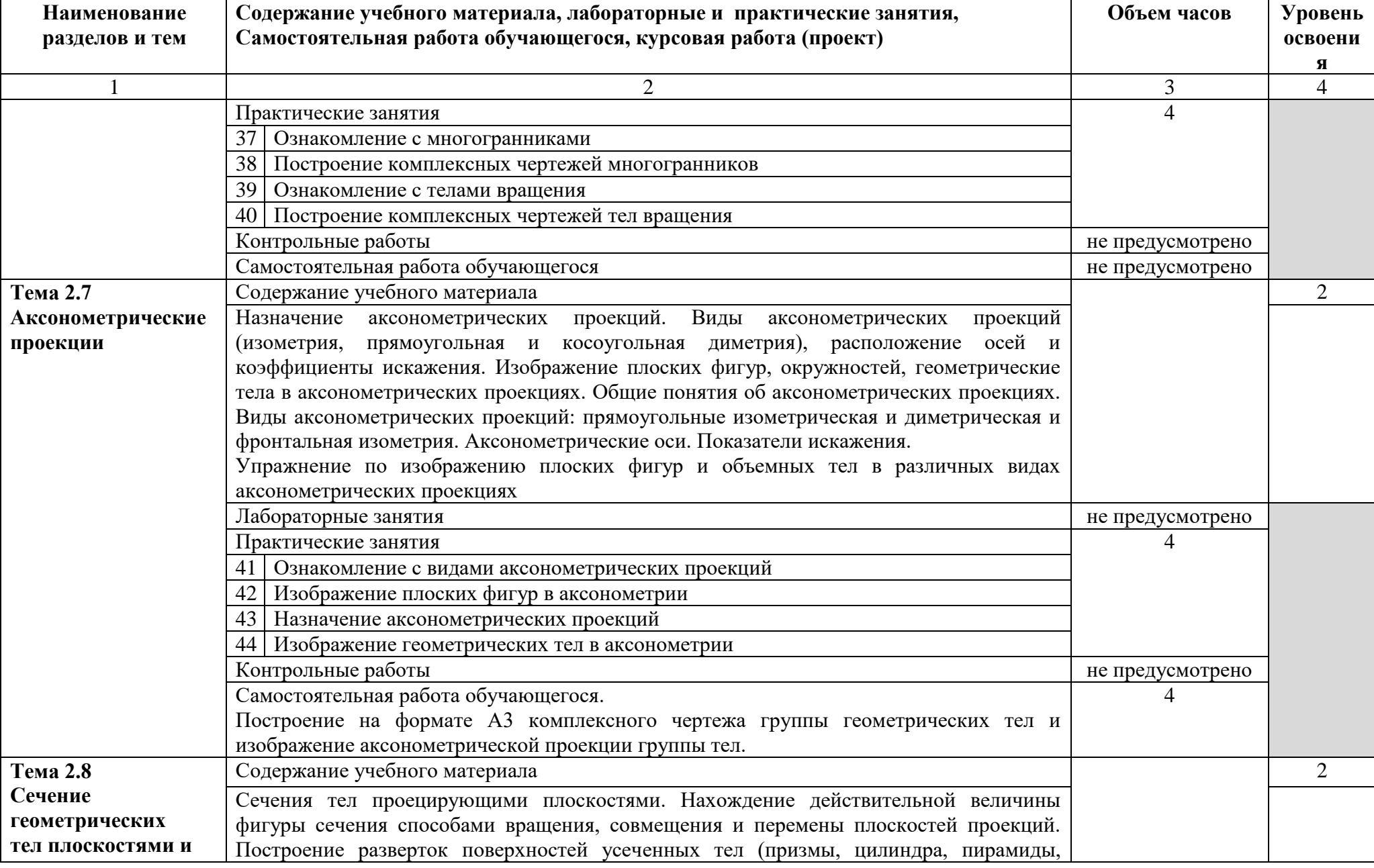

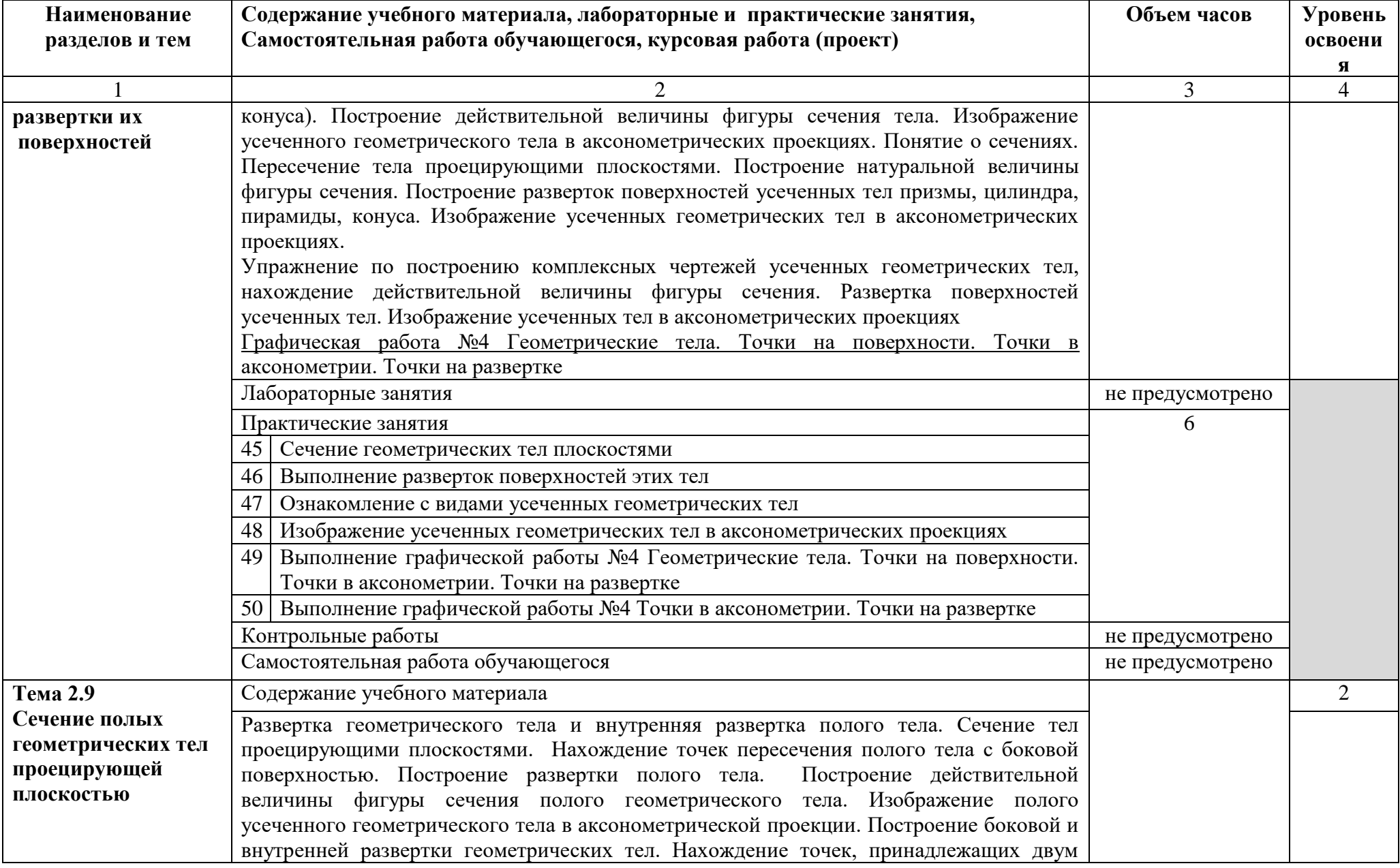

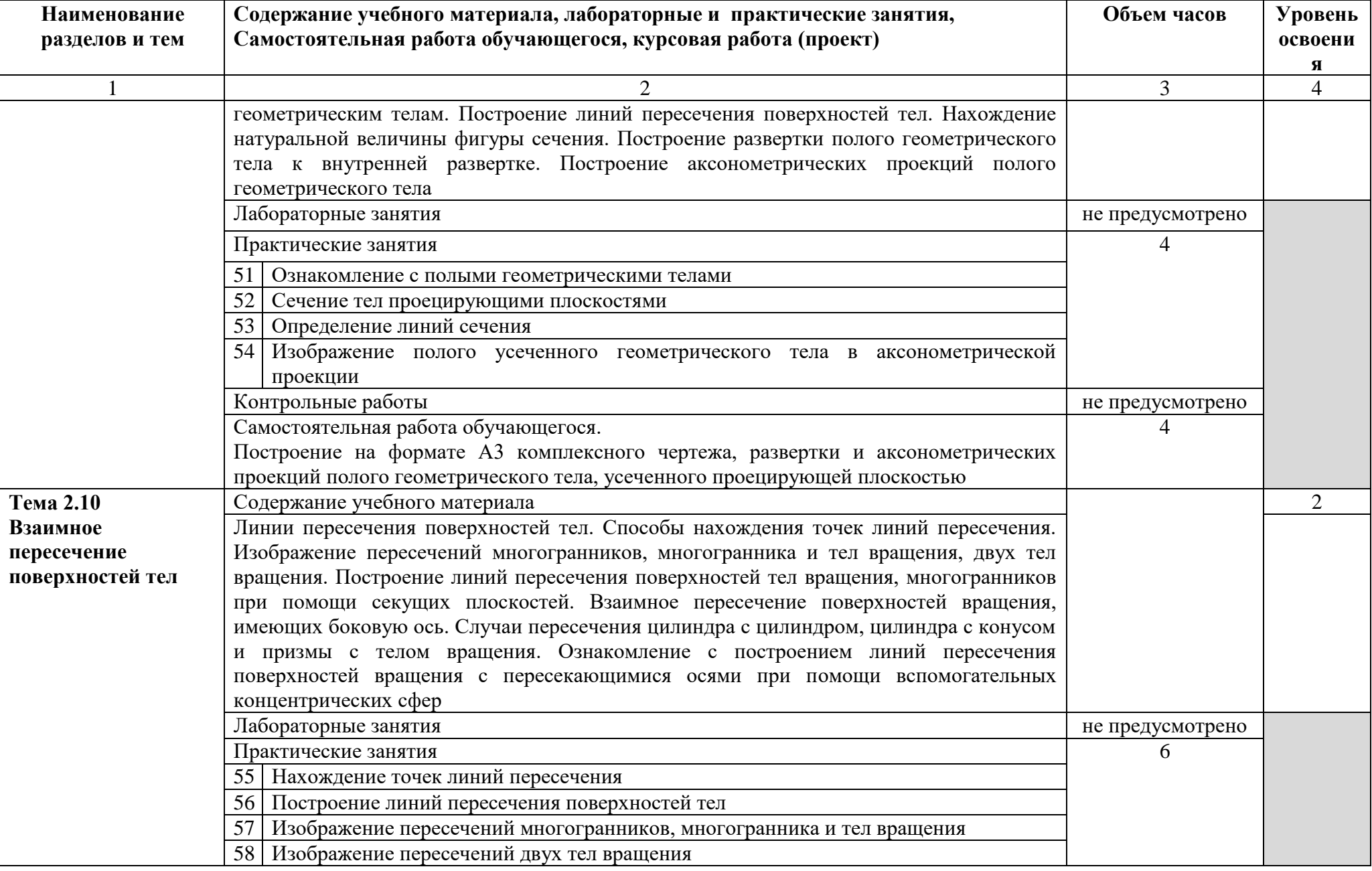

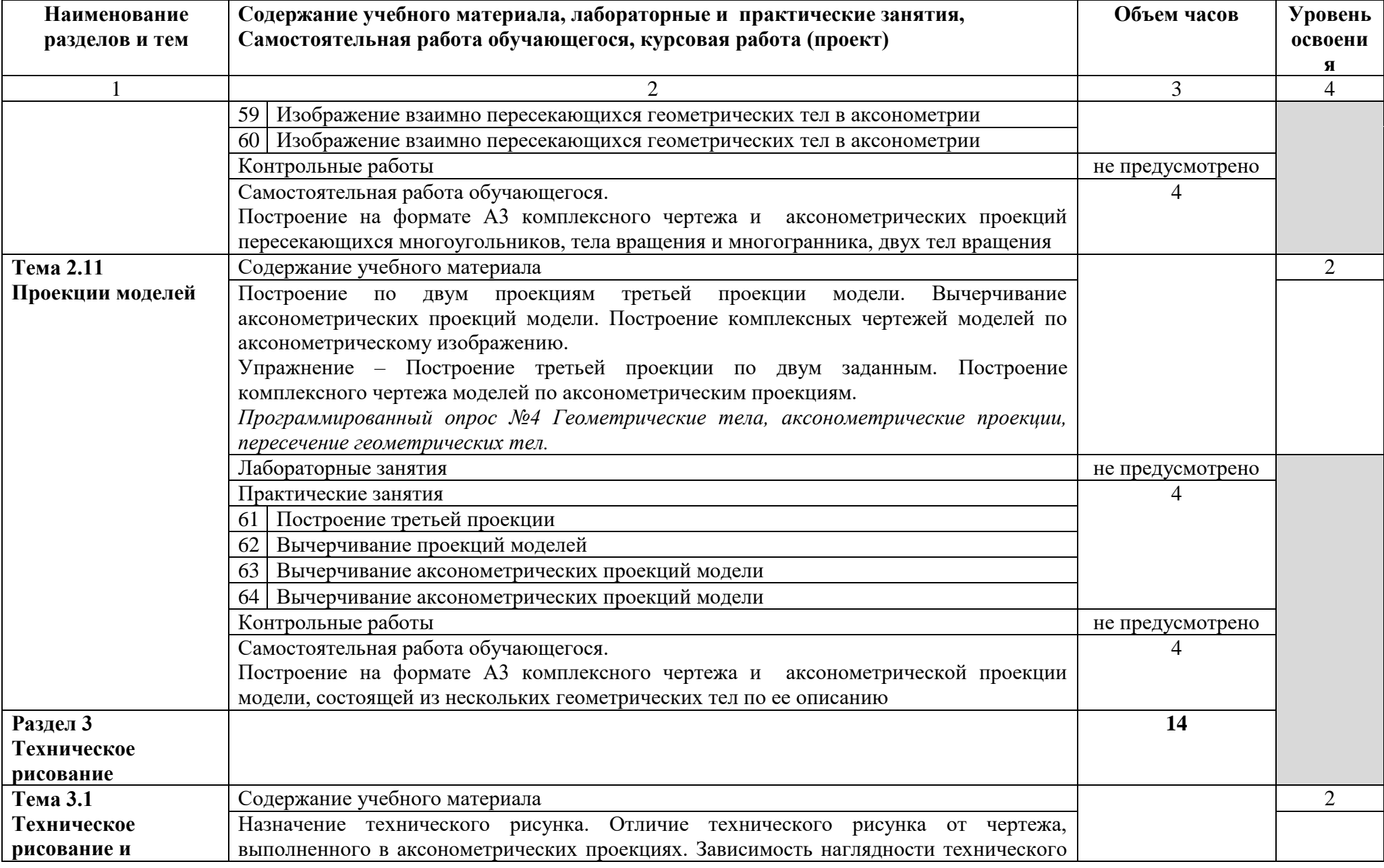

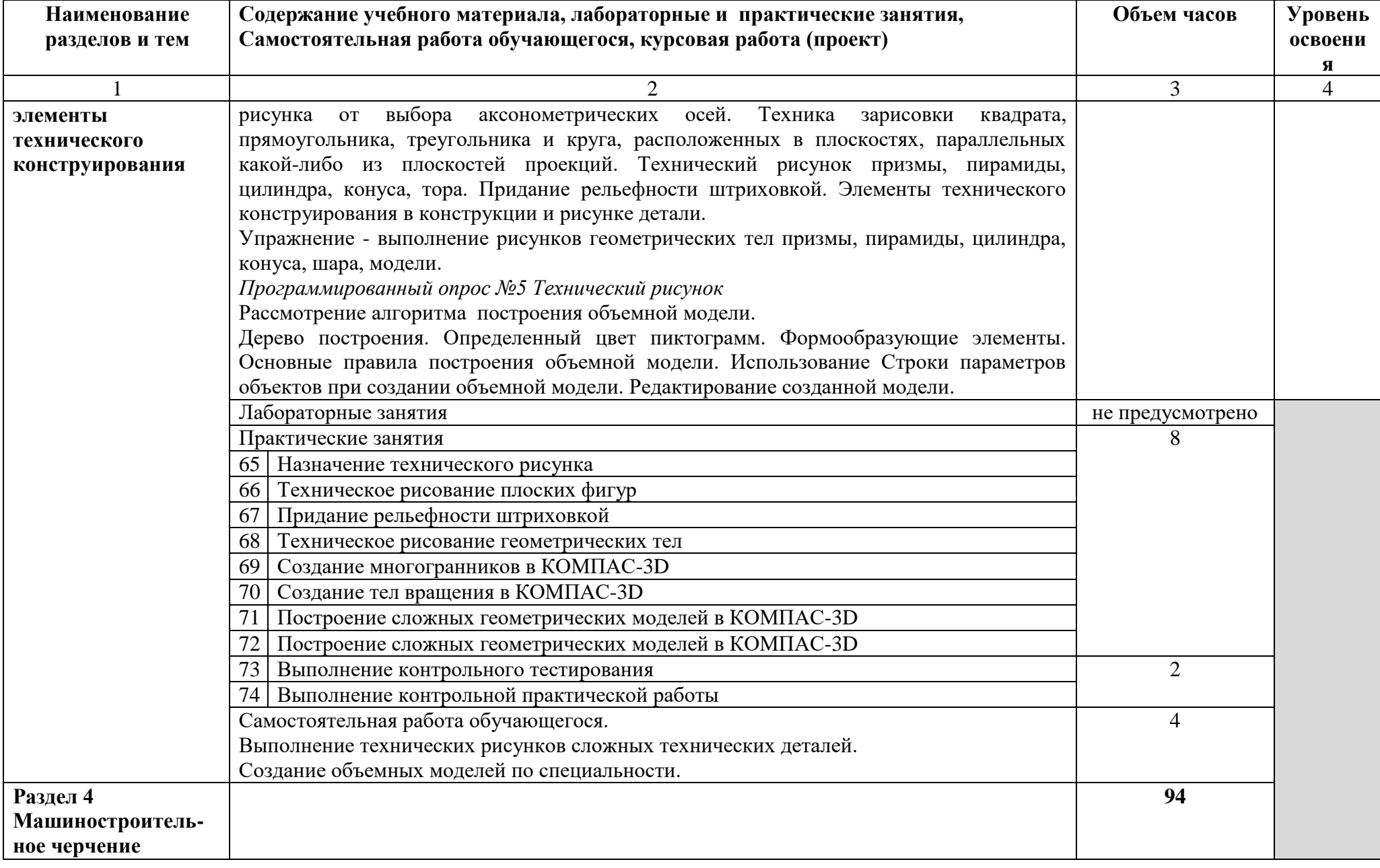

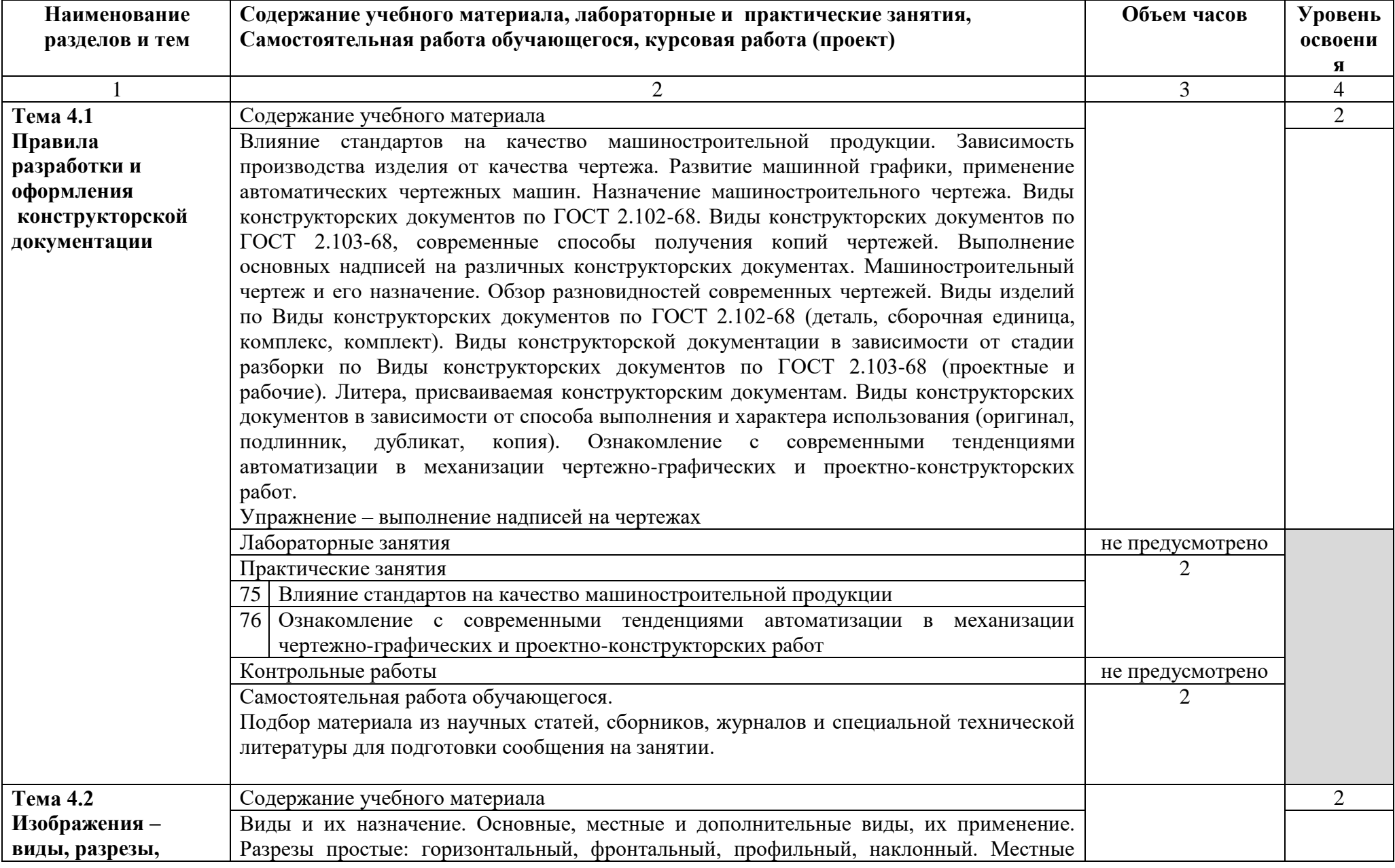

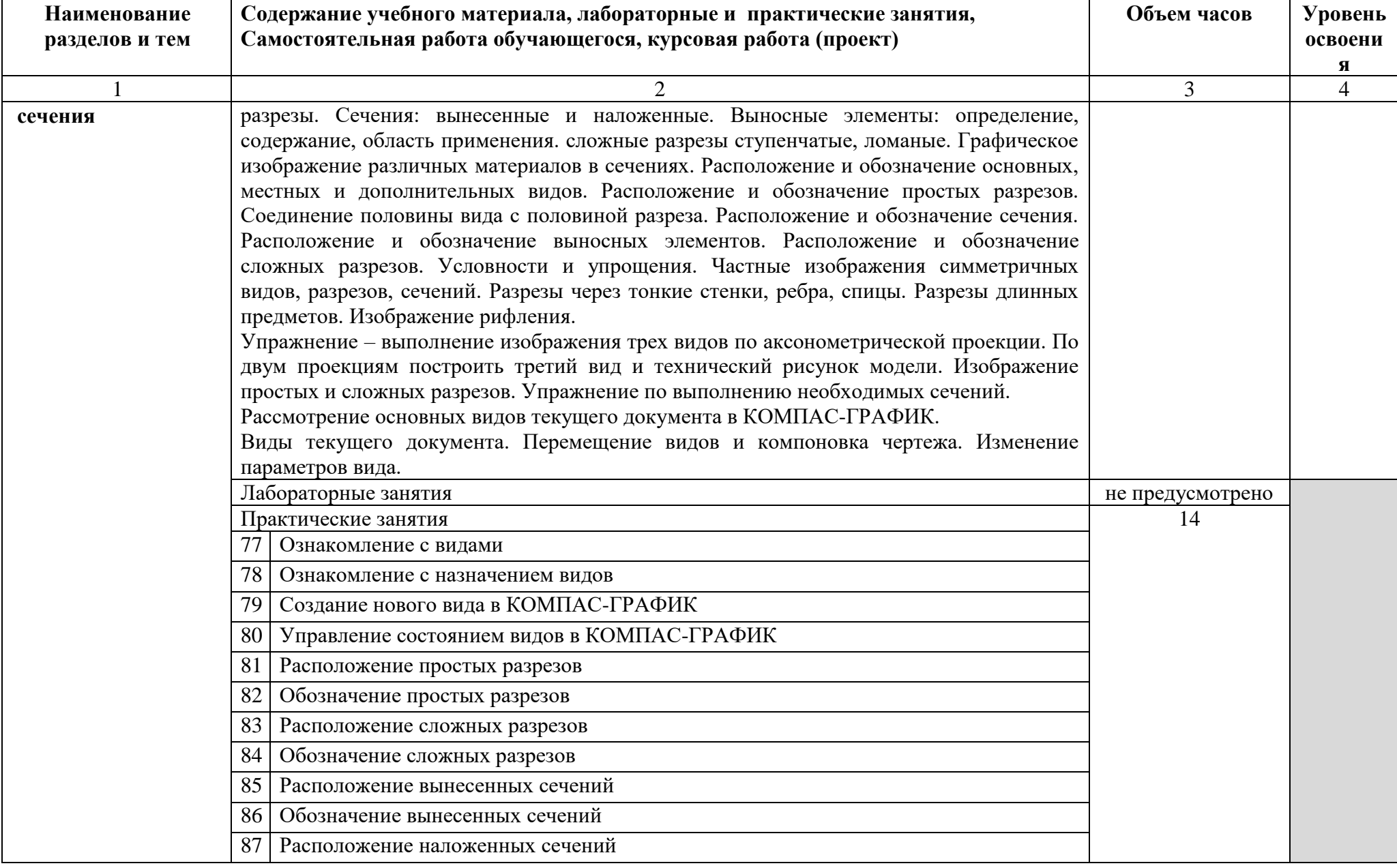

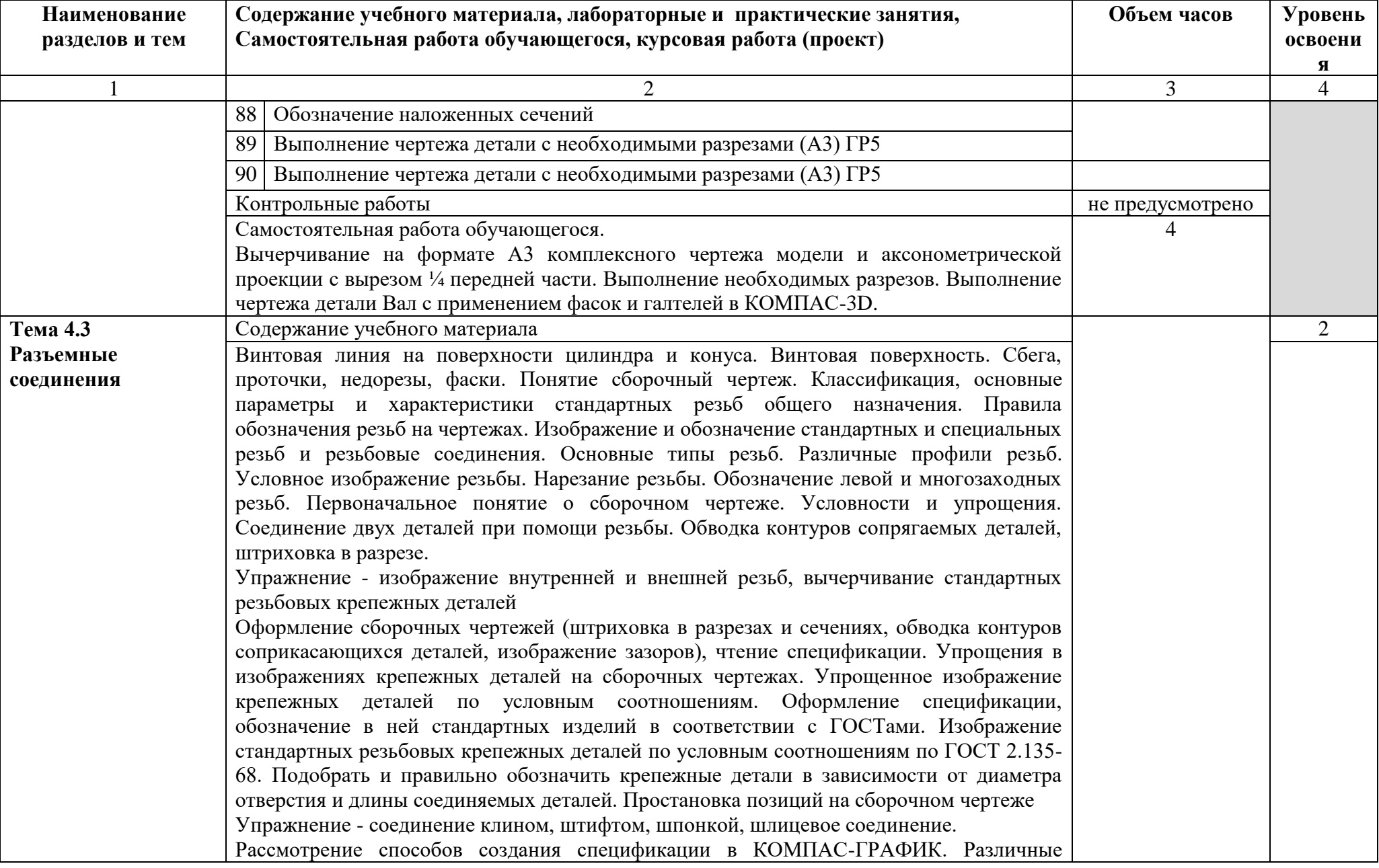

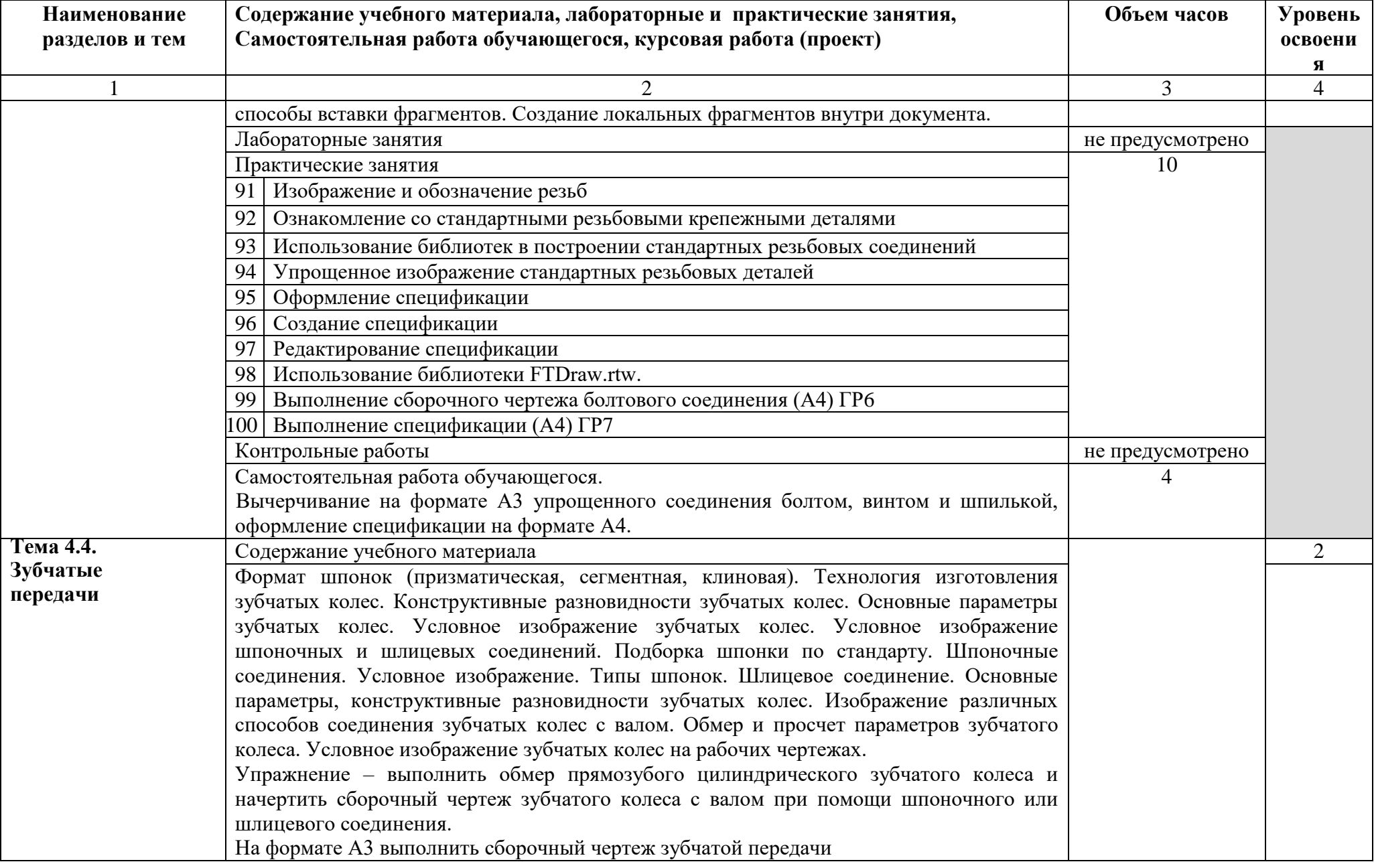

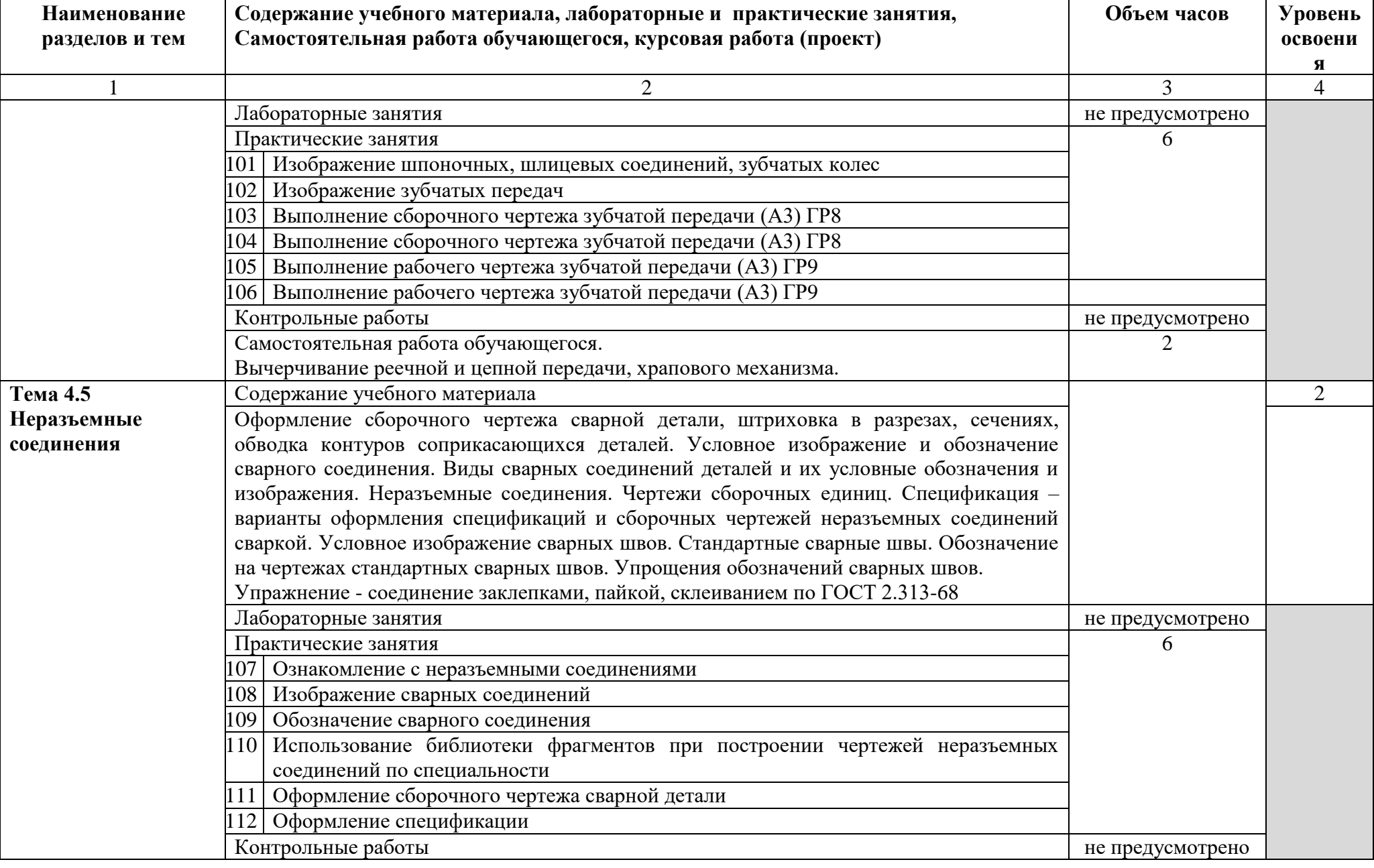

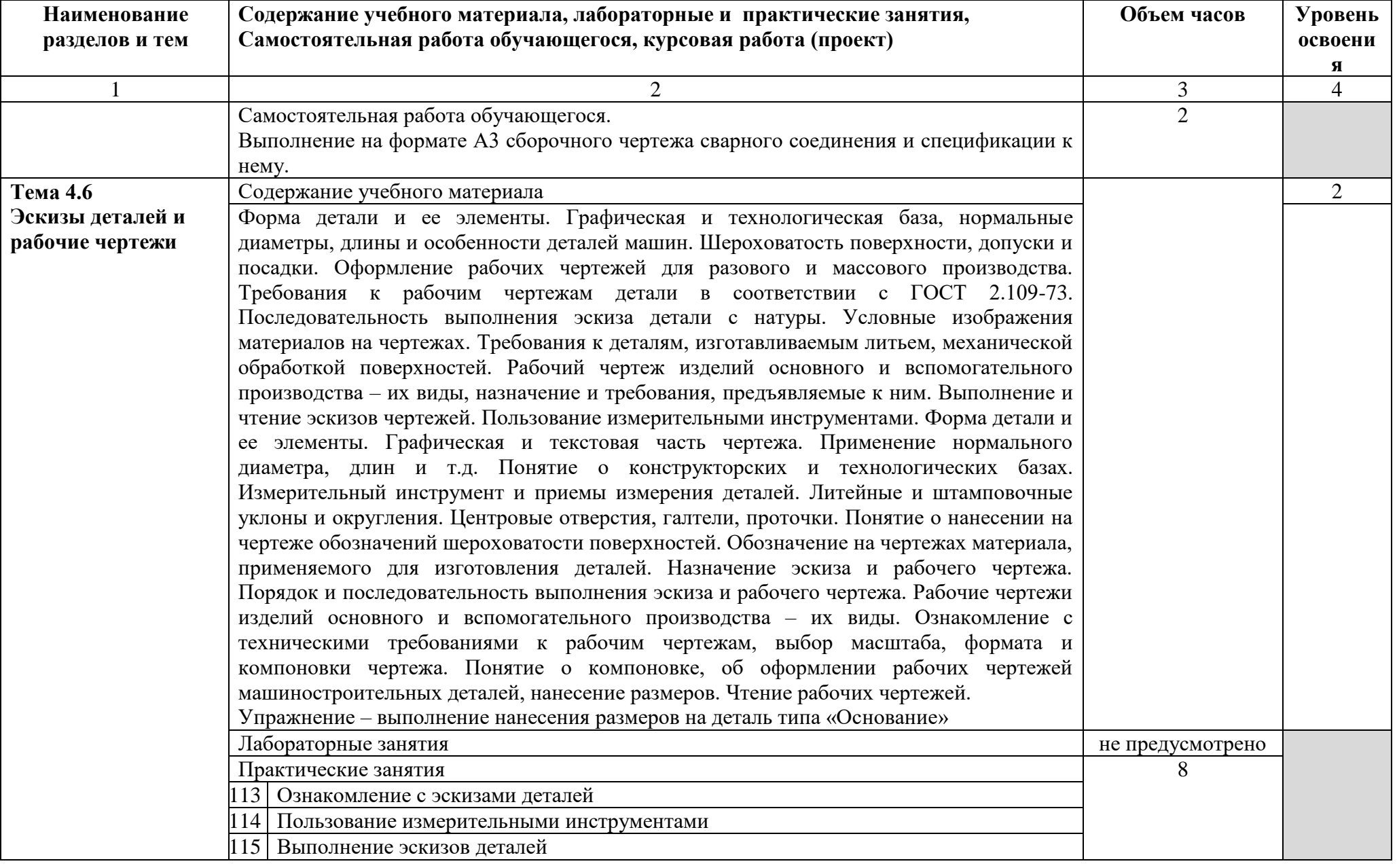

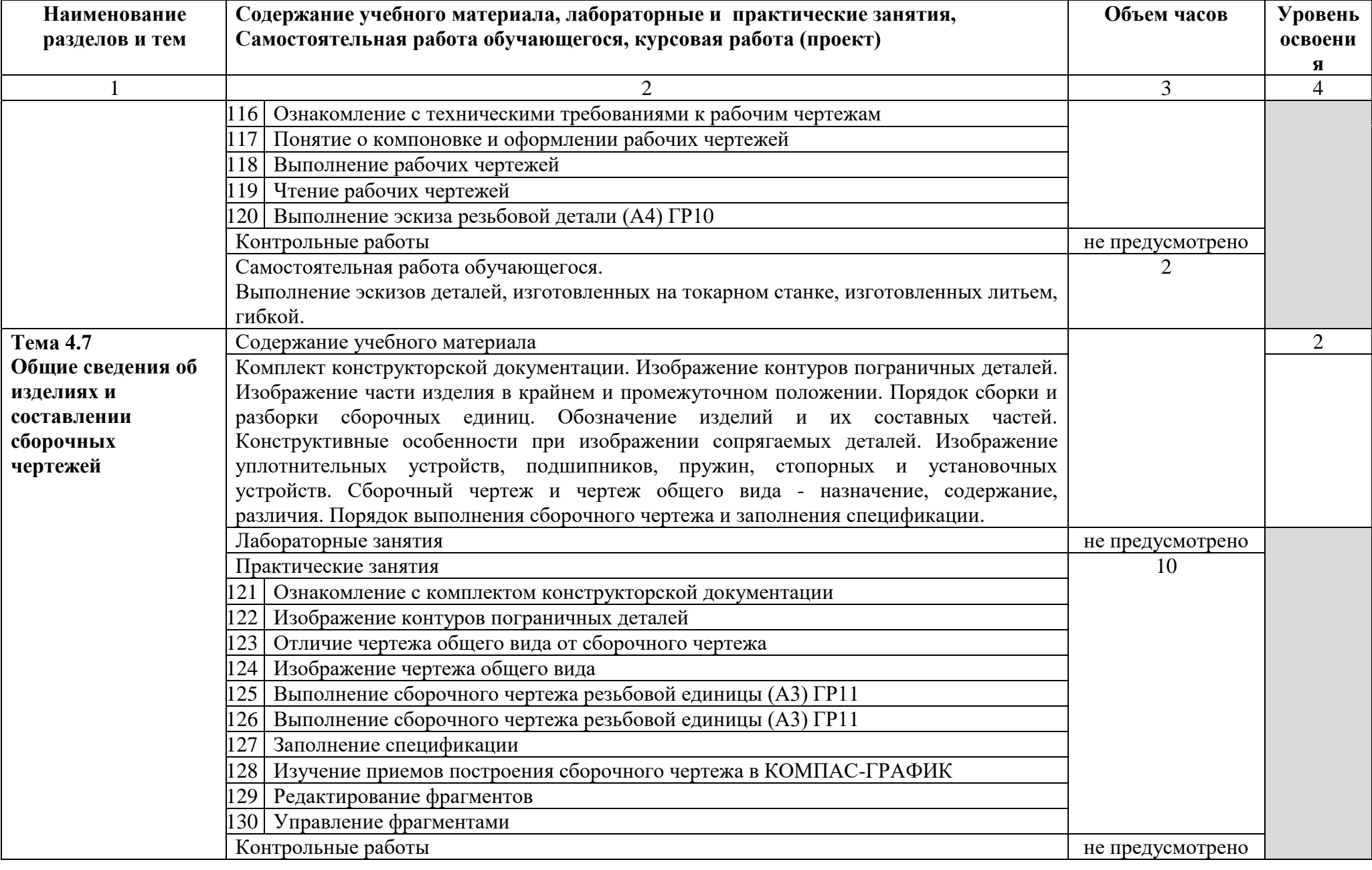

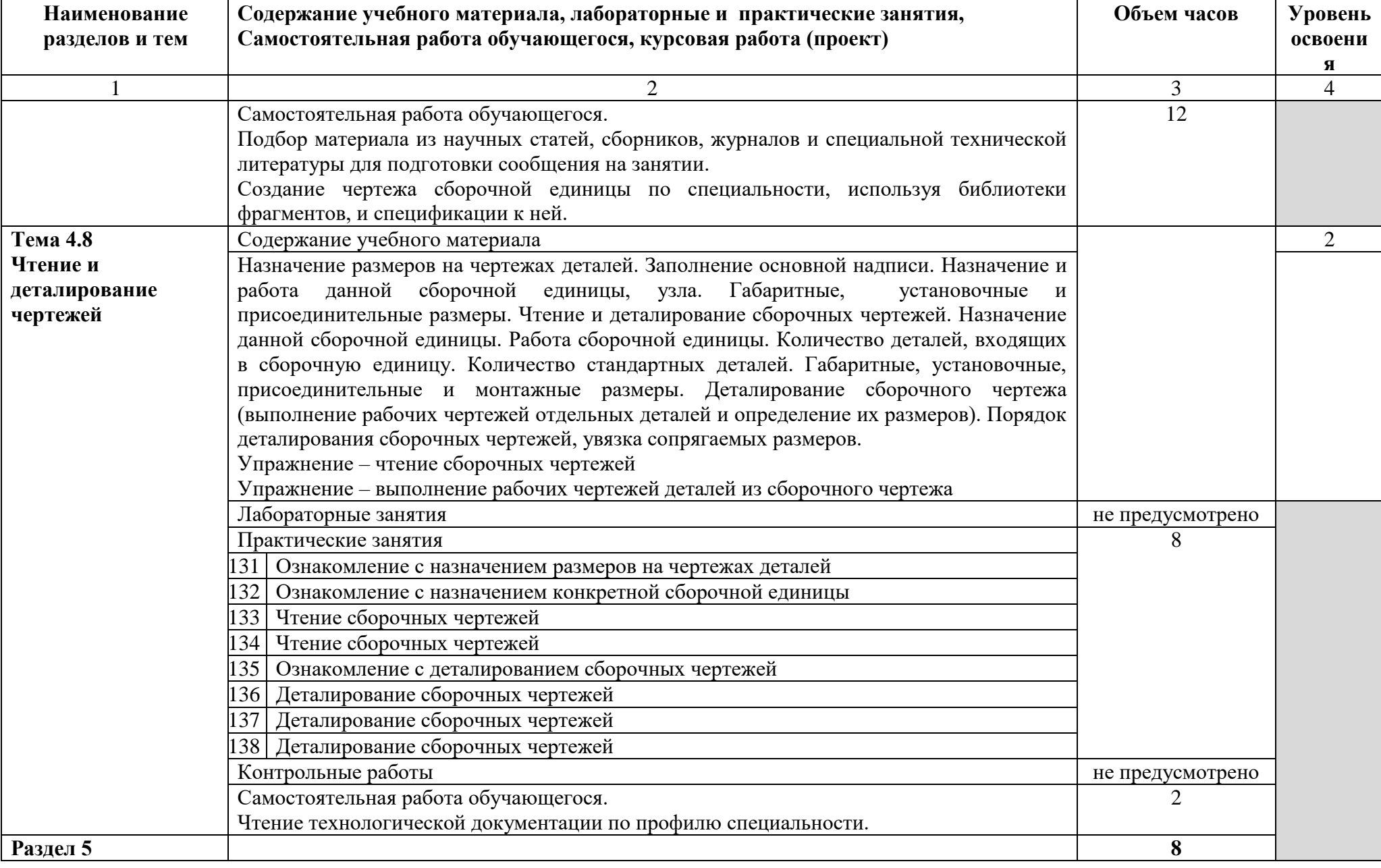

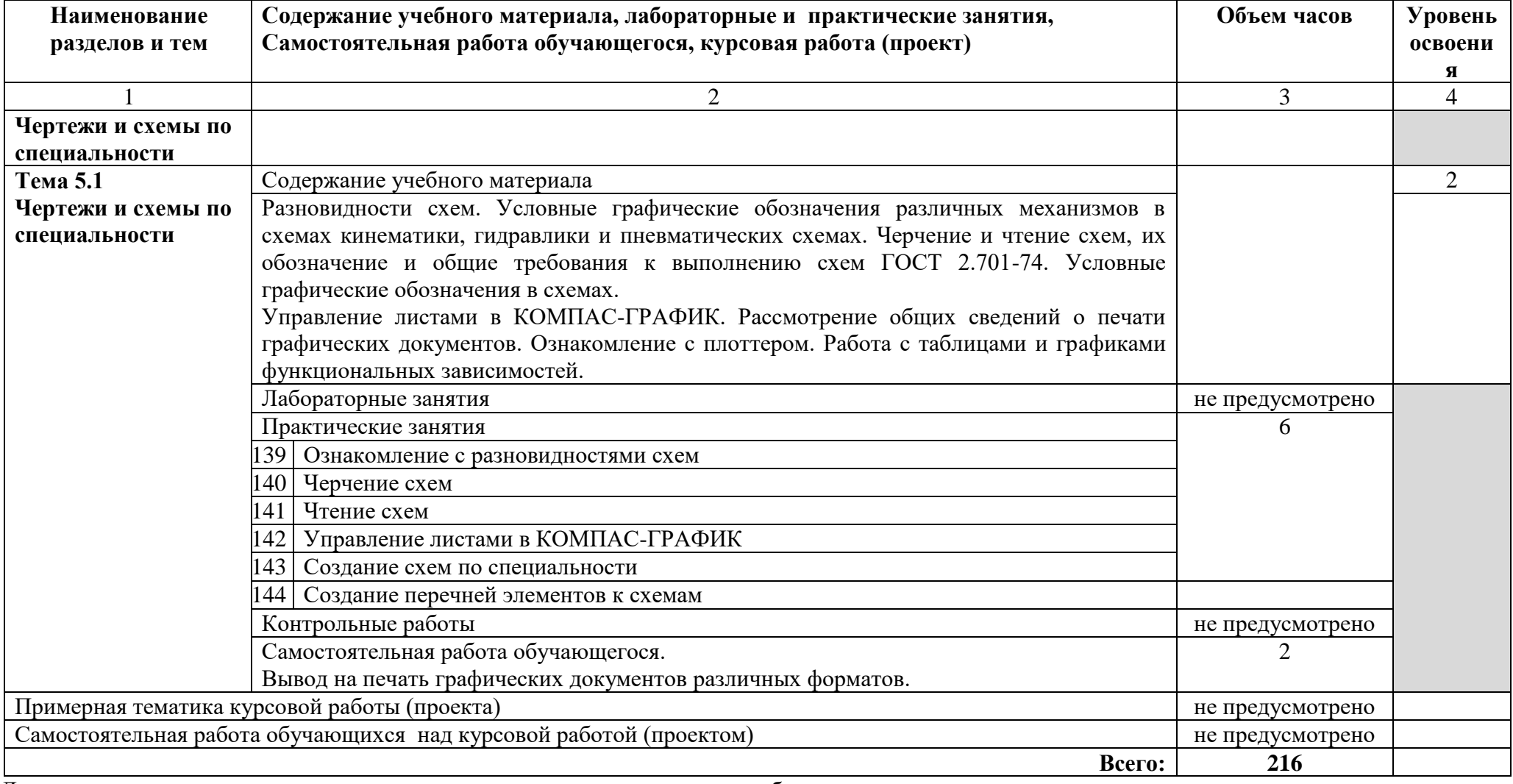

Для характеристики уровня усвоения материала используются следующие обозначения:

1 – ознакомительный (узнавание ранее изученных объектов, свойств);

2 – репродуктивный (выполнение деятельности по образцу, инструкции или под руководством);

3 – продуктивный (планирование и самостоятельное выполнение деятельности, решение проблемных задач)

### **3 УСЛОВИЯ РЕАЛИЗАЦИИ ПРОГРАММЫ УЧЕБНОЙ ДИСЦИПЛИНЫ**

#### **3.1 Требования к минимальному материально-техническому обеспечению**

Реализация учебной дисциплины ОП.01 Инженерная графика требует наличия учебного кабинета инженерная графика.

Оборудование учебного кабинета:

- посадочные места по количеству обучающихся;
- рабочее место преподавателя;
- комплект наглядных пособий по «Начертательной геометрии»;

 макеты геометрических тел, геометрических тел, сеченных проецирующими плоскостями, взаимнопересекающихся геометрических тел, полых моделей, сеченных проецирующими плоскостями и т.д.;

детали для эскизирования;

раздаточный материал к уроку;

раздаточный материал для контроля знаний и умений обучающихся.

Технические средства обучения:

компьютеры с лицензионным программным обеспечением и

мультимедиапроектор

Оборудование лаборатории и рабочих мест лаборатории – не предусмотрено

#### **3.2. Информационное обеспечение обучения**

#### **Основные источники:**

#### **Для преподавателей**

1 Аверин В.Н. Компьютерная графика: учебник для студентов учреждений сред. проф. образования / В.Н. Аверин. - 2-е изд. испр. - М.: Издательский центр «Академия», 2020 - 256 с.

2 [Ганенко](http://7lm.ru/index.php?do=search&subaction=search&story=%C0.+%CF.+%C3%E0%ED%E5%ED%EA%EE%2C+%CC.+%C8.+%CB%E0%EF%F1%E0%F0%FC) А.П. Оформление текстовых и графических материалов при подготовке дипломных проектов, курсовых и письменных экзаменационных работ

(требования ЕСКД)/ Ганенко [А. П., Лапсарь](http://7lm.ru/index.php?do=search&subaction=search&story=%C0.+%CF.+%C3%E0%ED%E5%ED%EA%EE%2C+%CC.+%C8.+%CB%E0%EF%F1%E0%F0%FC) М. И. - М.: Издательский центр «Академия», 2015 – 352 с.

3 Зиновьев Д. Основы проектирования в КОМПАС-3D v17, 2017 - 256 с.

4 Куликов В.П. Инженерная графика: учебник / Куликов В.П. — Москва : КноРус, 2020. - 284 с. - (СПО).

5 Компас-3D v17 Руководство пользователя. Коллектив АСКОН, 2017 - 2920 с.

6 Чекмарев А.А. Инженерная графика: учебное пособие / Чекмарев А.А., Осипов В.К. - Москва: КноРус, 2020 – 434 с. – (СПО).

#### **Для обучающихся**

1 Аверин В.Н. Компьютерная графика: учебник для студентов учреждений сред. проф. образования / В.Н. Аверин. - 2-е изд. испр. - М.: Издательский центр «Академия», 2020 - 256 с.

2 Ганенко А.П. Оформление текстовых и графических материалов при подготовке дипломных проектов, курсовых и письменных экзаменационных работ (требования ЕСКД)/ Ганенко А. П., Лапсарь М. И. - М.: Издательский центр «Академия», 2015 – 352 с.

3 Зиновьев Д. Основы проектирования в КОМПАС-3D v17, 2017 - 256 с.

4 Куликов В.П. Инженерная графика: учебник / Куликов В.П. — Москва : КноРус, 2020. - 284 с. - (СПО).

5 Компас-3D v17 Руководство пользователя. Коллектив АСКОН, 2017 - 2920 с.

6 Чекмарев А.А. Инженерная графика: учебное пособие / Чекмарев А.А., Осипов В.К. - Москва: КноРус, 2020 – 434 с. – (СПО).

#### **Дополнительные источники:**

#### **Для преподавателей**

1 Матюхина С.Г. Комплект оценочных средств по учебной дисциплине ОП.01 Инженерная графика. – ГБПОУ«ОНТ»: Отрадный, 2018. – 102 с.

#### **Для обучающихся**

1 Матюхина С.Г. Комплект оценочных средств по учебной дисциплине ОП.01 Инженерная графика. – ГБПОУ«ОНТ»: Отрадный, 2018. – 102 с.

#### **Интернет-ресурсы:**

1 Видео уроки Компас-3D, <http://www.kompasvideo.ru/lessons/5/>

2 Видео уроки Компас-3D, <https://компас3д.рф/kompas-3d-video.php>

3 ГОСТ 2.109-73 ЕСКД, <http://docs.cntd.ru/document/gost-2-109-73>

4 ЕСКД,<http://docs.cntd.ru/document/gost-2.102-68-eskd>

5 Методические материалы, размещенные на сайте «КОМПАС в образовании»,

[http://kompas-edu.ru.](http://kompas-edu.ru/)

6 Основы черчения. Учебные фильмы,

https://www.2d-3d.ru/samouchiteli/cherchenie/1355-osnovy-chercheniya.html

7 Уроки Компас-3D для начинающих, [https://vse-kursy.com/read/479-uroki](https://vse-kursy.com/read/479-uroki-kompas-3d-dlya-nachinayuschih.html)[kompas-3d-dlya-nachinayuschih.html](https://vse-kursy.com/read/479-uroki-kompas-3d-dlya-nachinayuschih.html)

8 Уроки по инженерной графике и начертательной геометрии, [https://www.2d-](https://www.2d-3d.ru/samouchiteli/cherchenie/)[3d.ru/samouchiteli/cherchenie/](https://www.2d-3d.ru/samouchiteli/cherchenie/)

9 Уроки по черчению. Инженерная графика,

[https://www.trivida.ru/chertezhi\\_view\\_cat.php?cat=2](https://www.trivida.ru/chertezhi_view_cat.php?cat=2)

10 Черчение – все для чайников,

https://forkettle.ru/vidioteka/tekhnicheskie-nauki/cherchenie

### **4 КОНТРОЛЬ И ОЦЕНКА РЕЗУЛЬТАТОВ ОСВОЕНИЯ ПРОГРАММЫ УЧЕБНОЙ ДИСЦИПЛИНЫ**

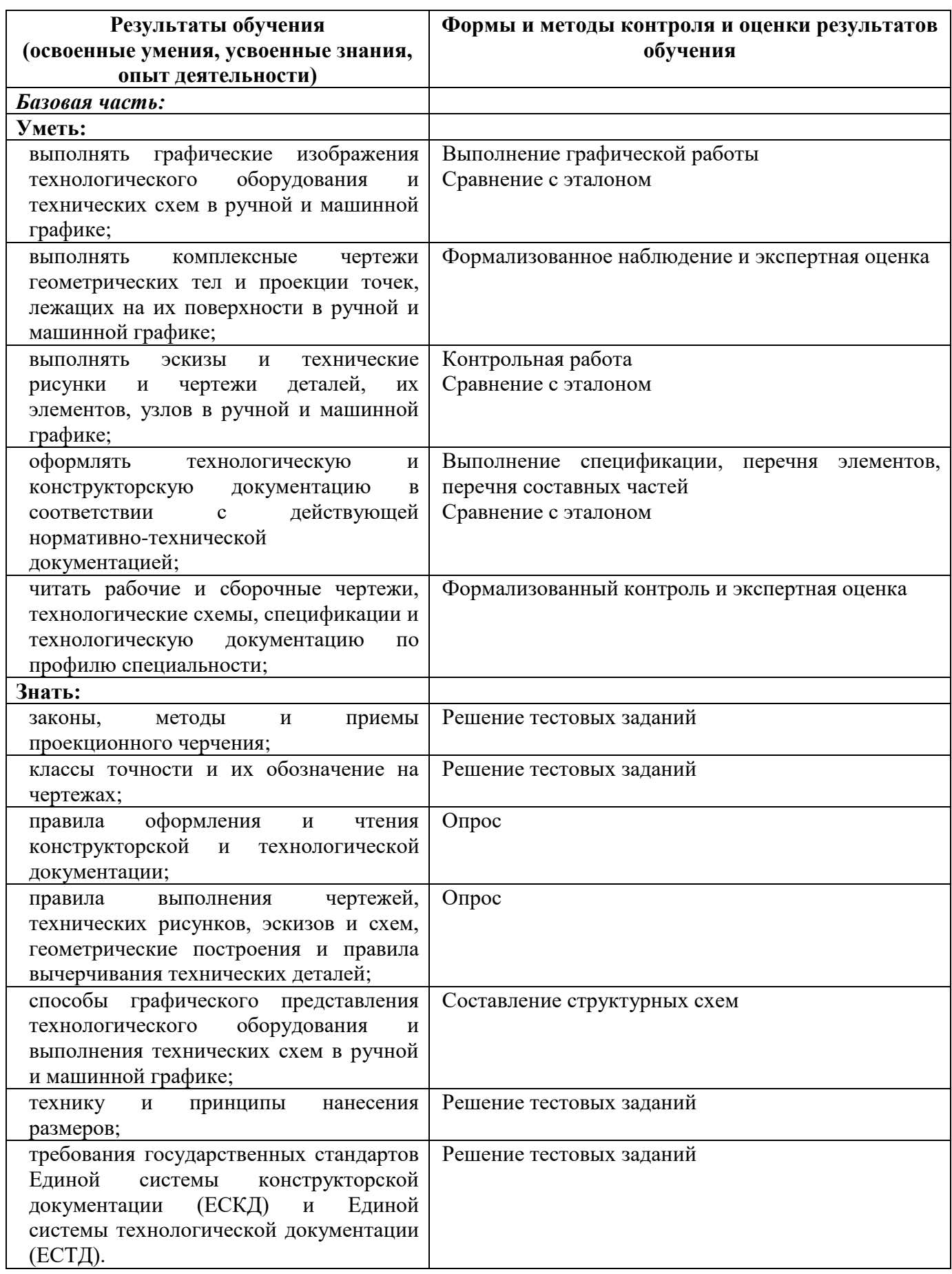

**Вариативная часть** *Вариативная часть*

Вариативная часть использована на увеличение объёма времени, отведённого на дисциплину обязательной части с целью углубления знаний и умений, направленных на автоматизацию оформления конструкторской и технологической документации, по рекомендации работодателя.

### **КОНКРЕТИЗАЦИЯ РЕЗУЛЬТАТОВ ОСВОЕНИЯ ДИСЦИПЛИНЫ**

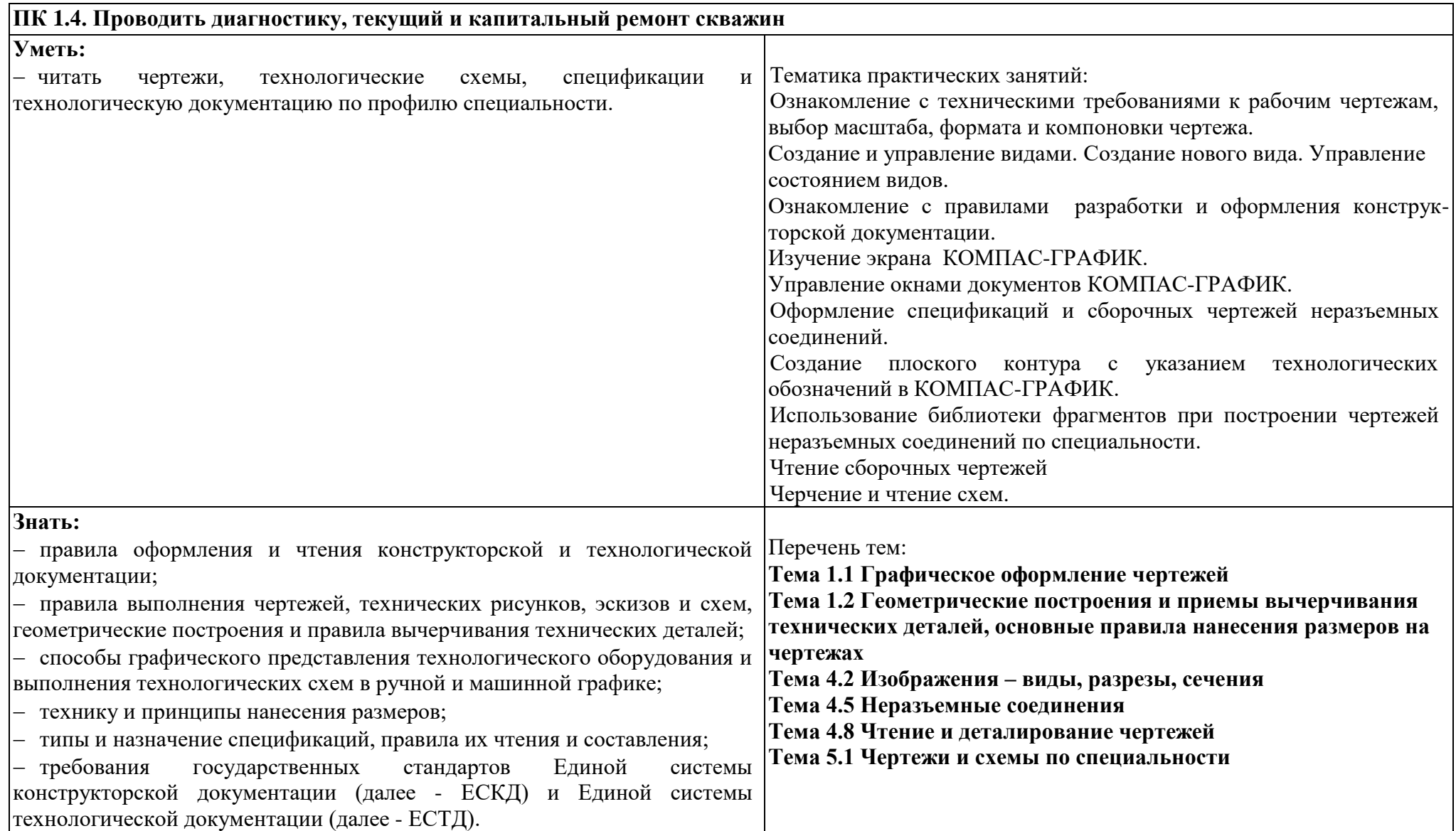

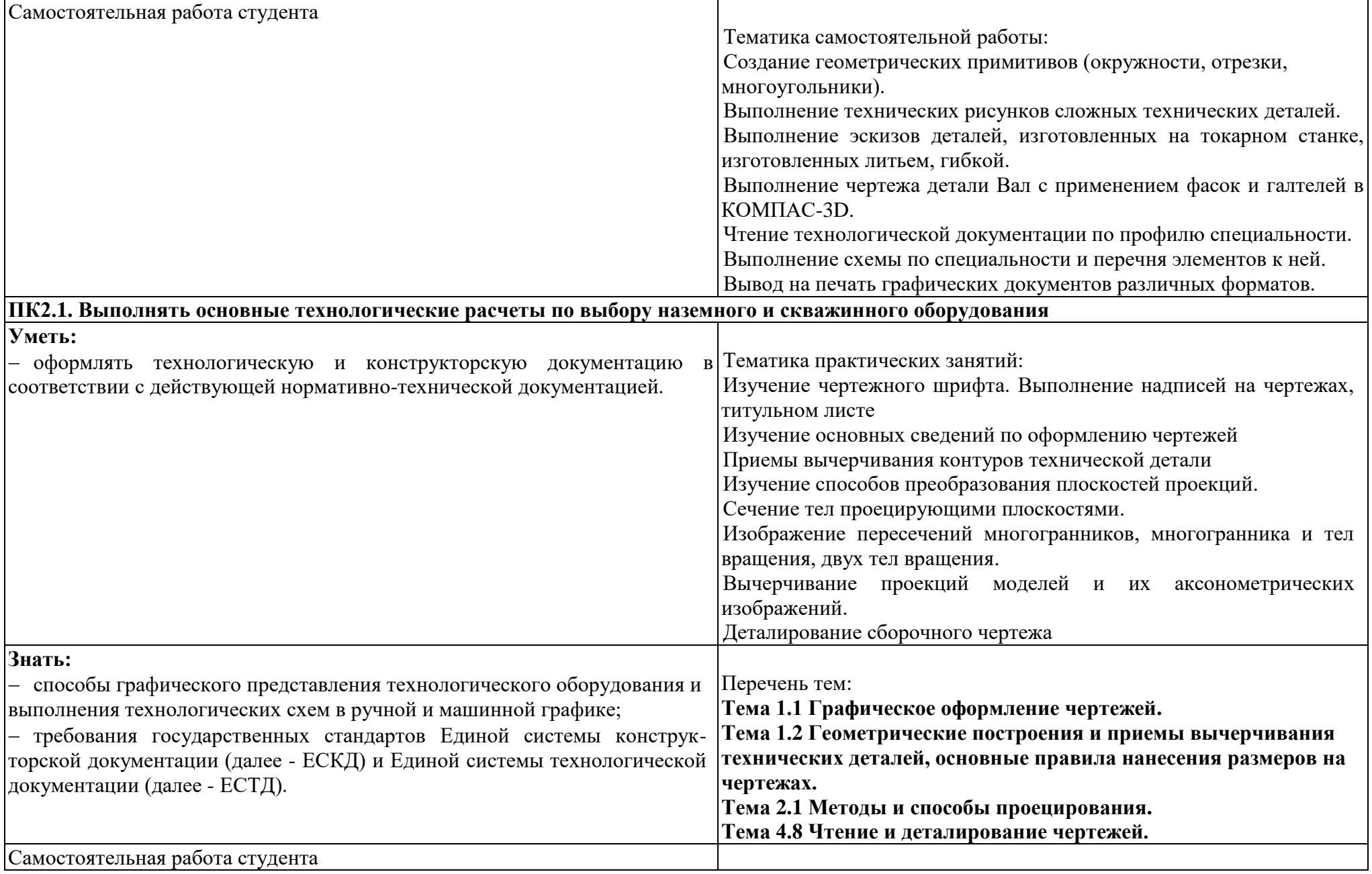

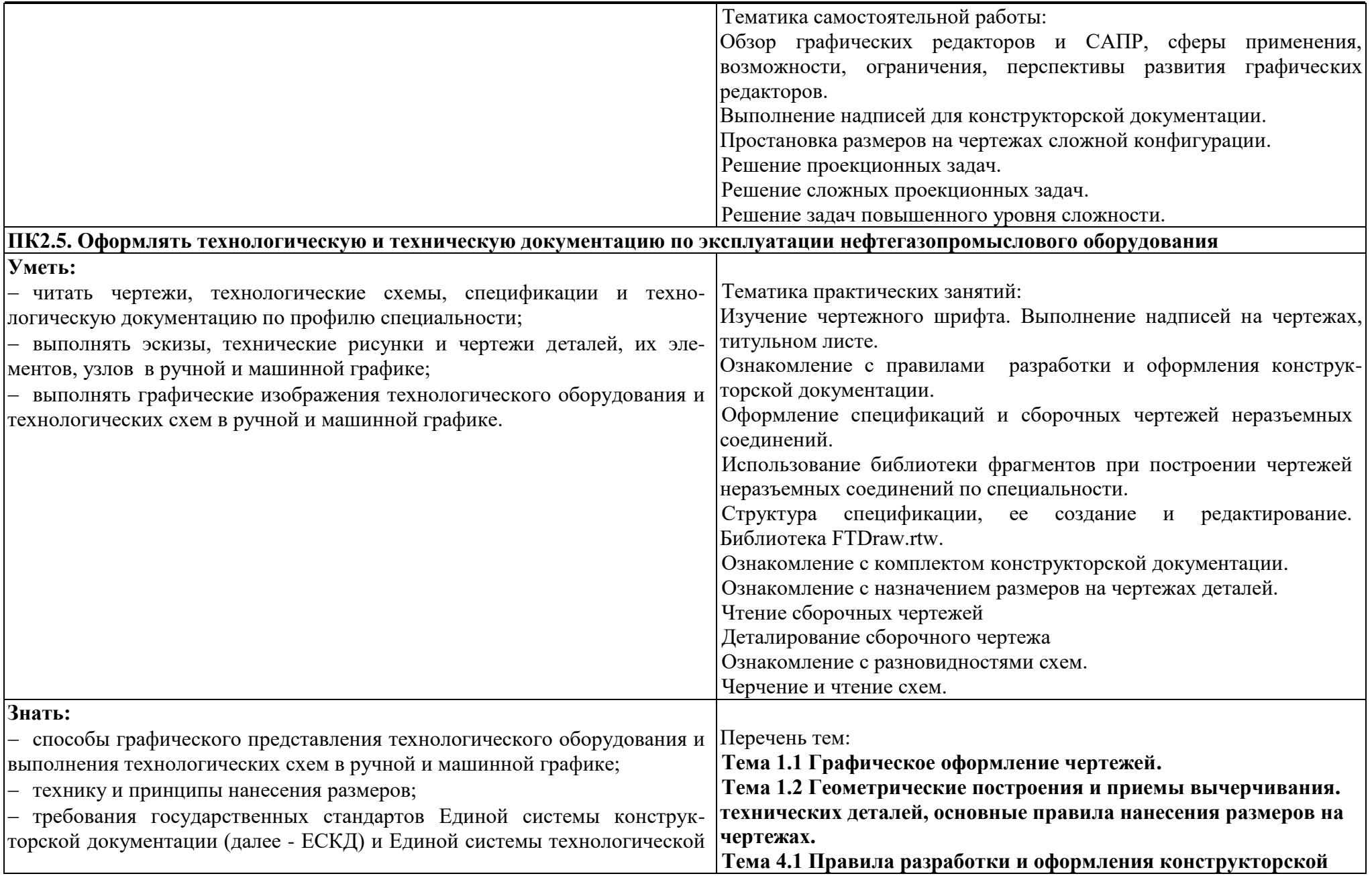

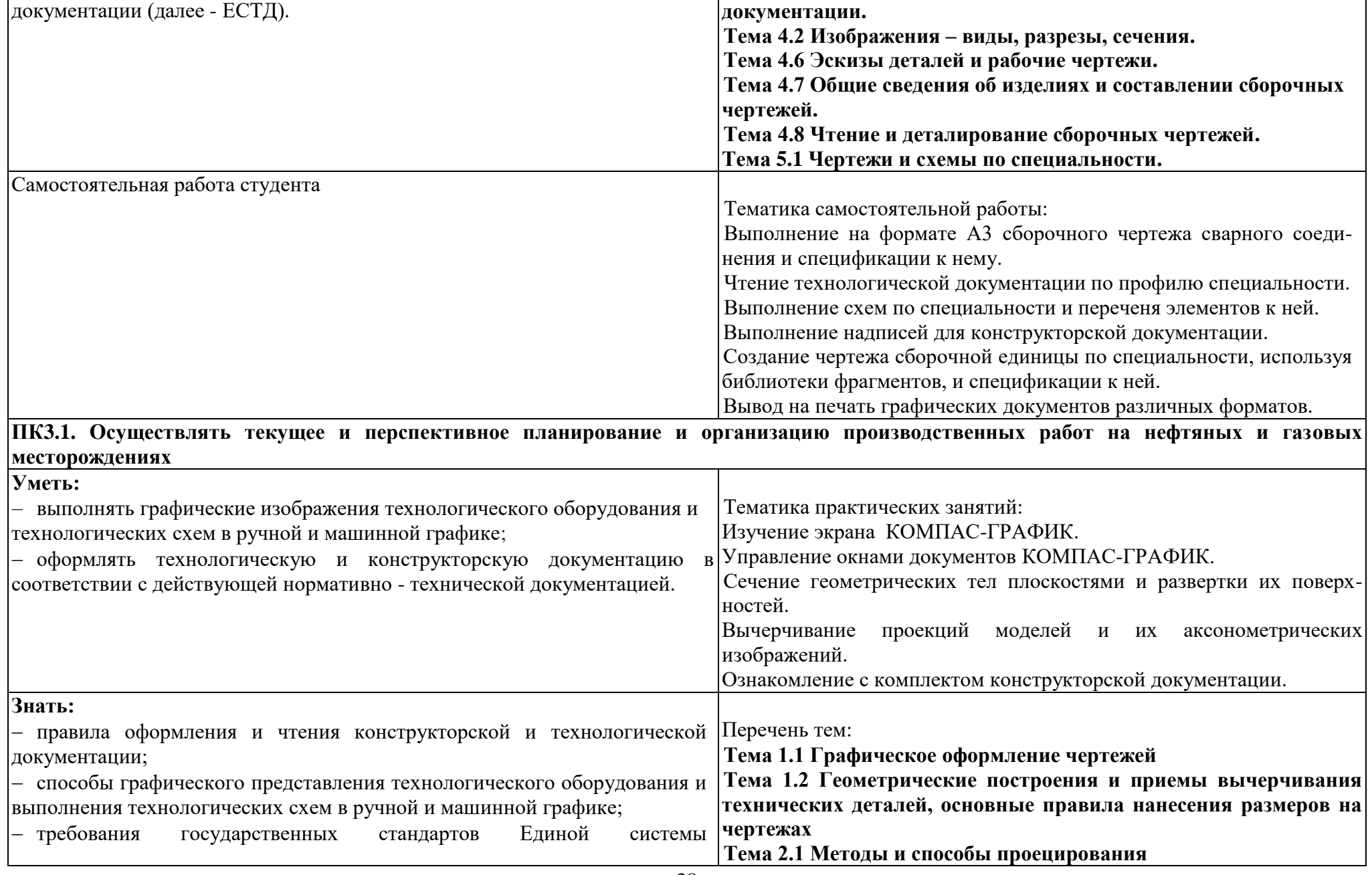

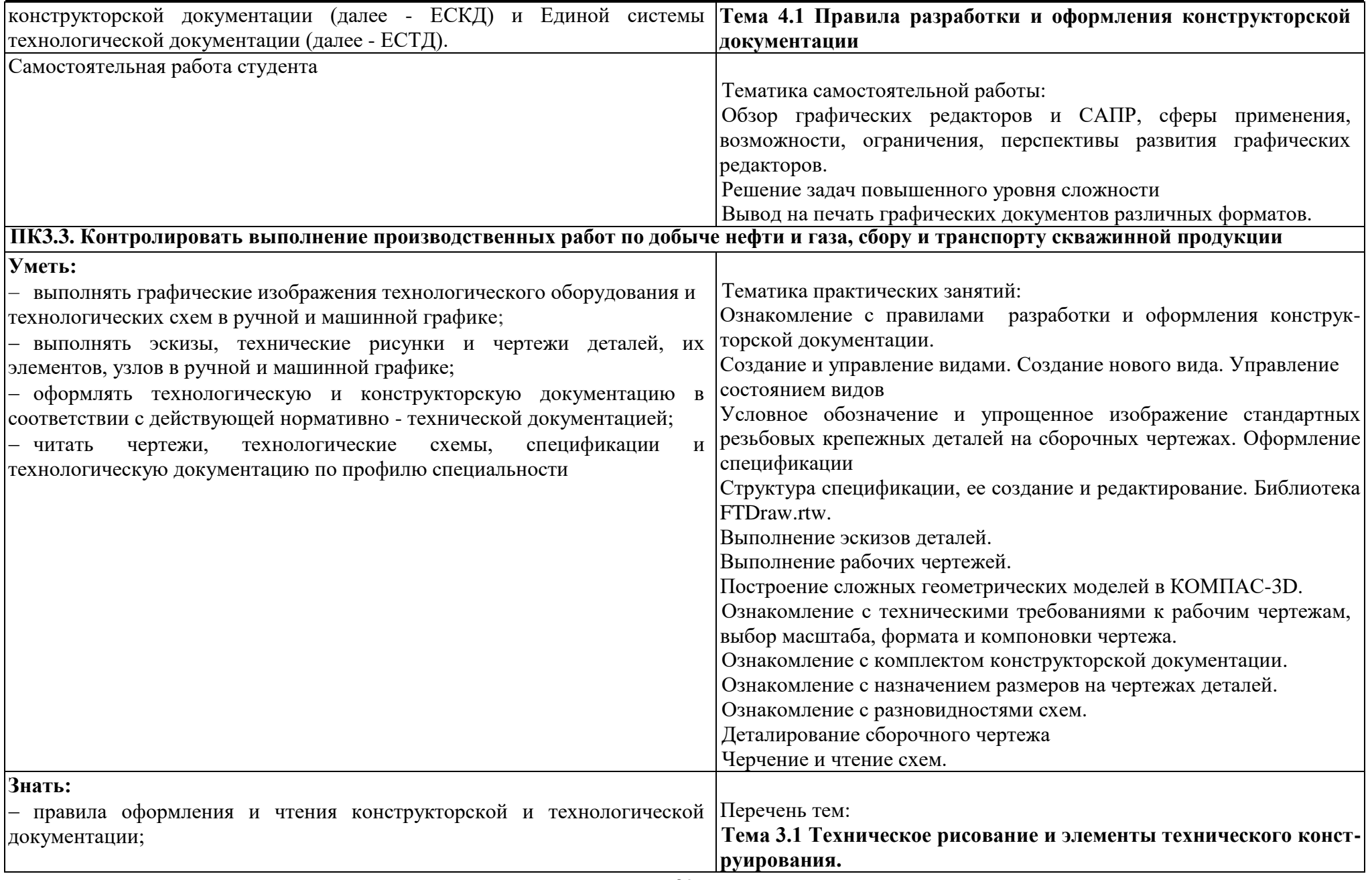

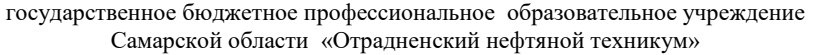

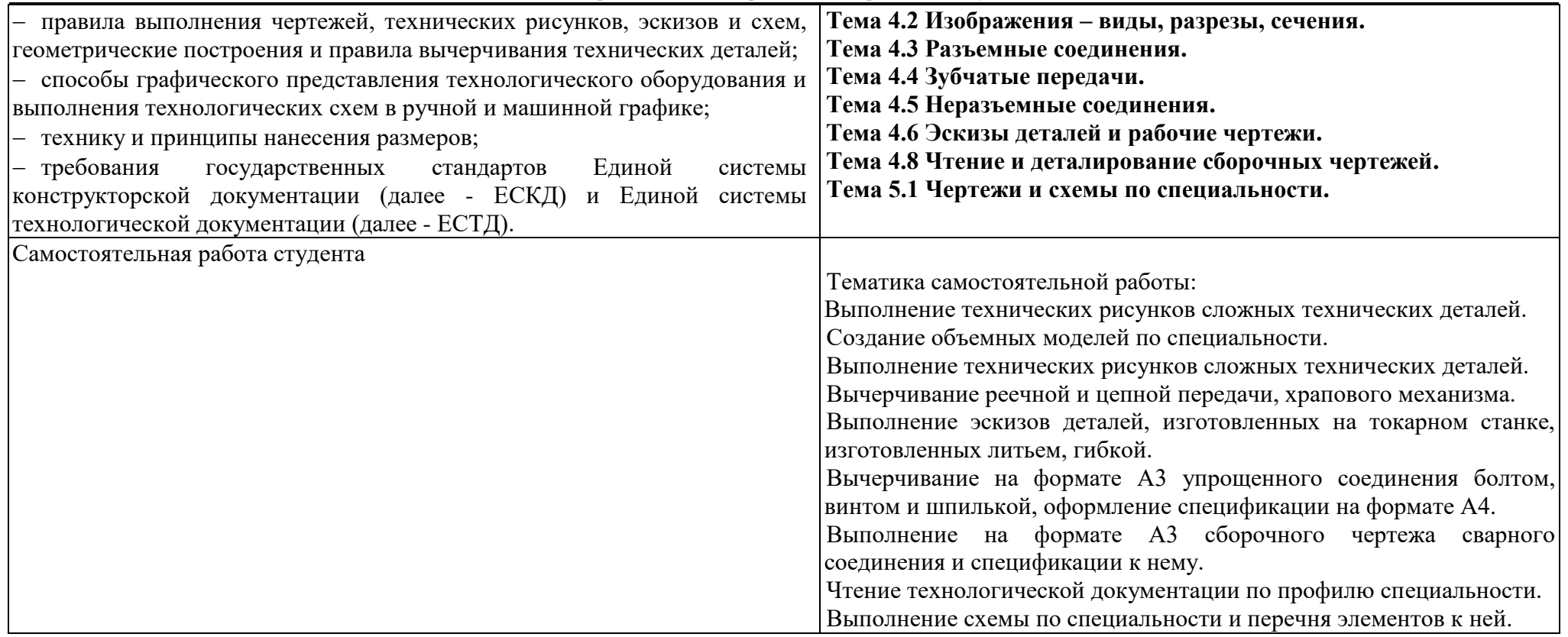

### Приложение Б

### **ТЕХНОЛОГИИ ФОРМИРОВАНИЯ ОК**

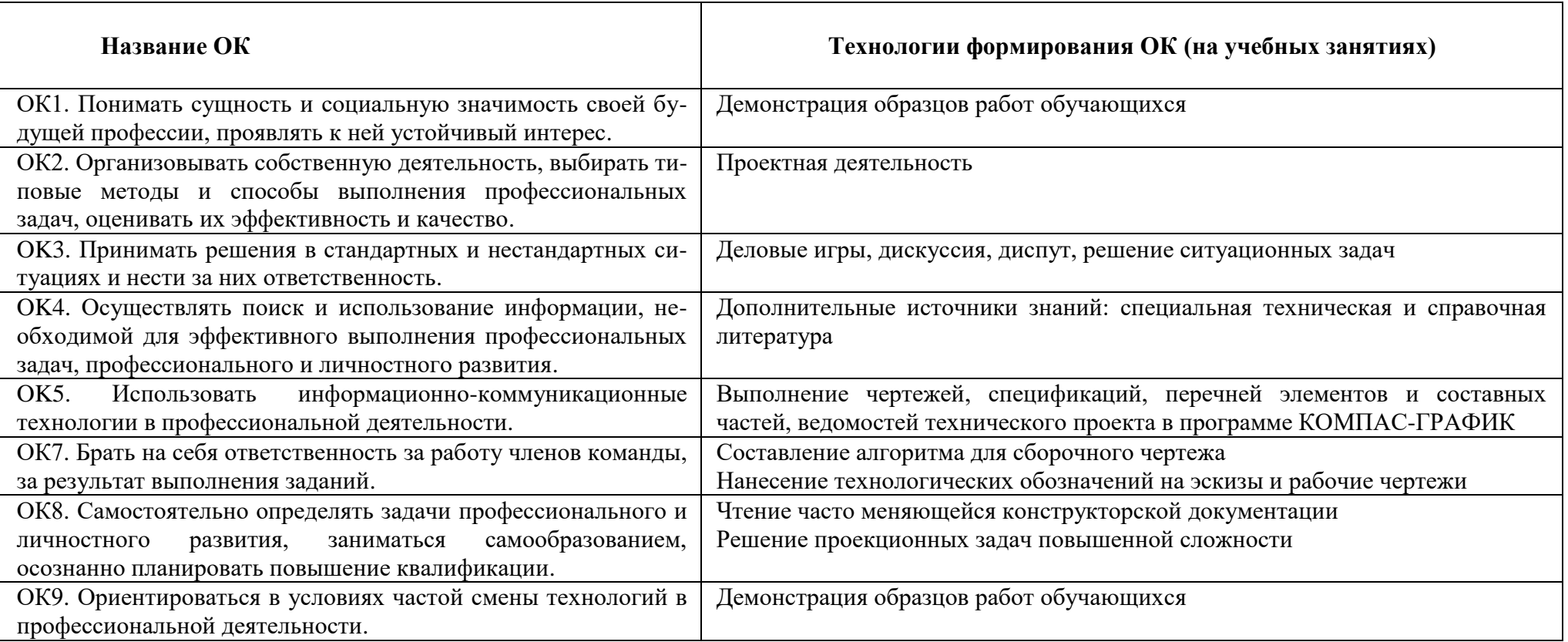

Приложение В

# **ПЛАНИРОВАНИЕ УЧЕБНЫХ ЗАНЯТИЙ С ИСПОЛЬЗОВАНИЕМ АКТИВНЫХ И ИНТЕРАКТИВНЫХ ФОРМ И МЕТОДОВ ОБУЧЕНИЯ**

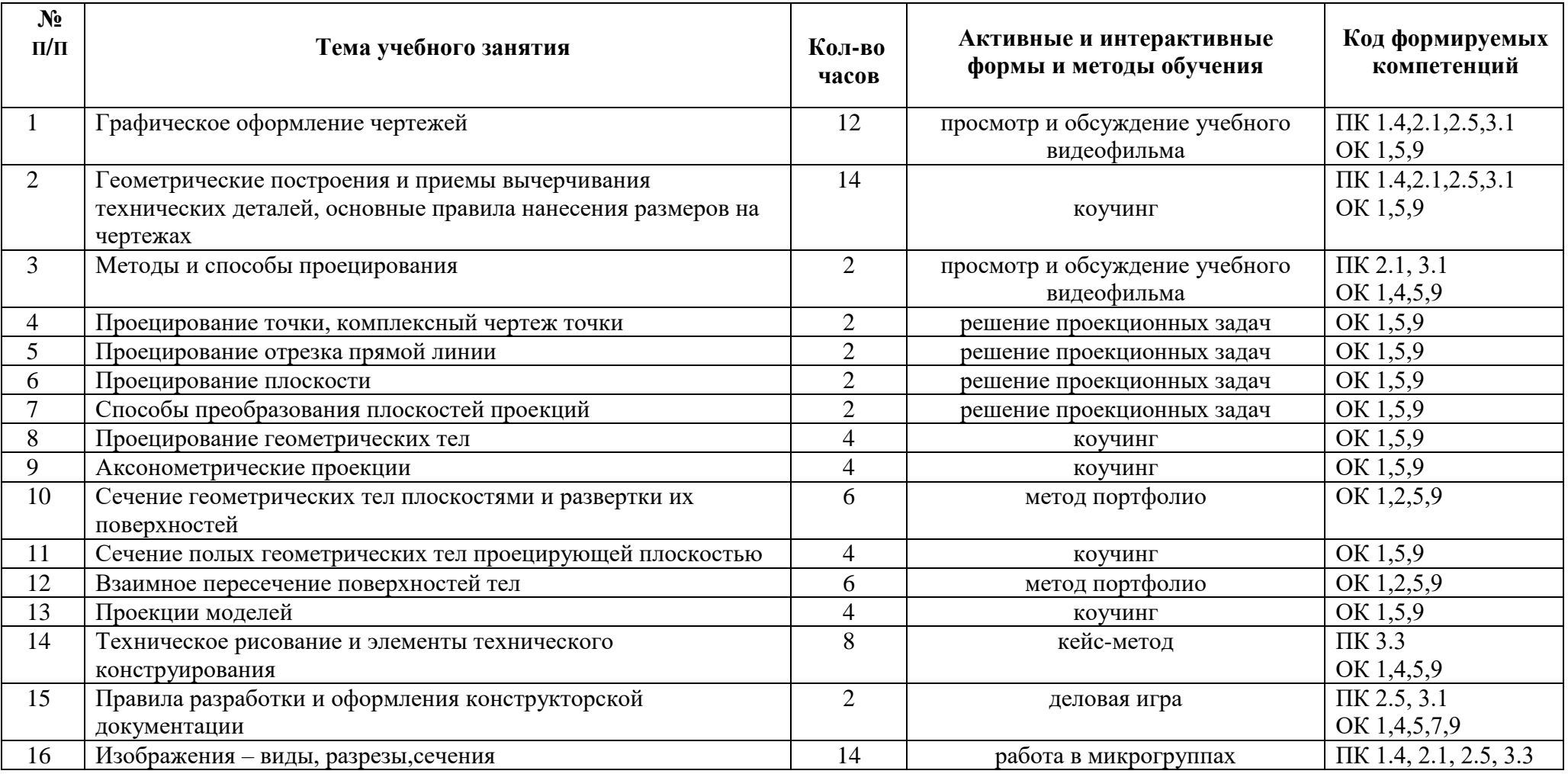

#### государственное бюджетное профессиональное образовательное учреждение Самарской области «Отрадненский нефтяной техникум»

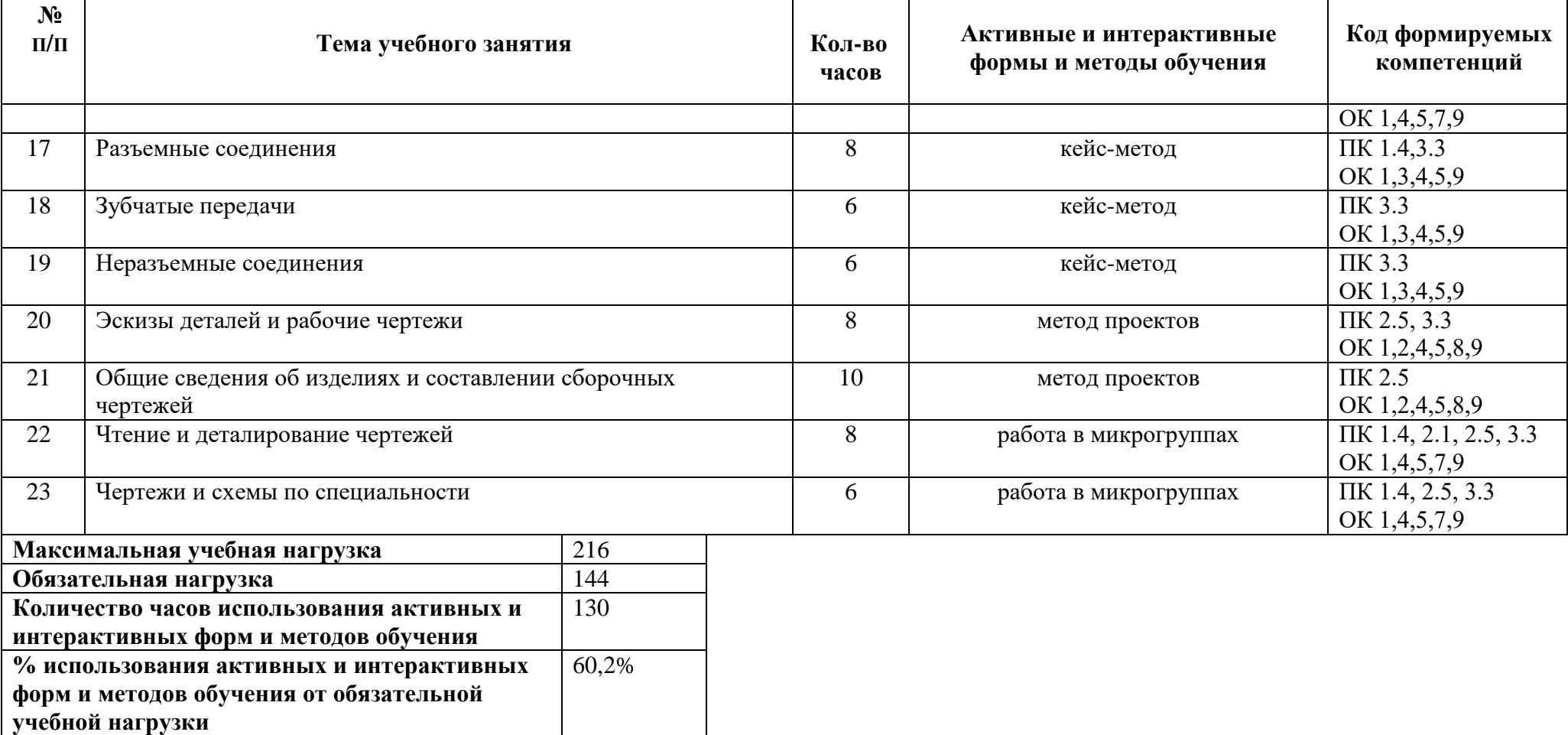

# **ТЕМАТИЧЕСКИЙ ПЛАН УЧЕБНОЙ ДИСЦИПЛИНЫ ДЛЯ ЗАОЧНОЙ ФОРМЫ ОБУЧЕНИЯ**

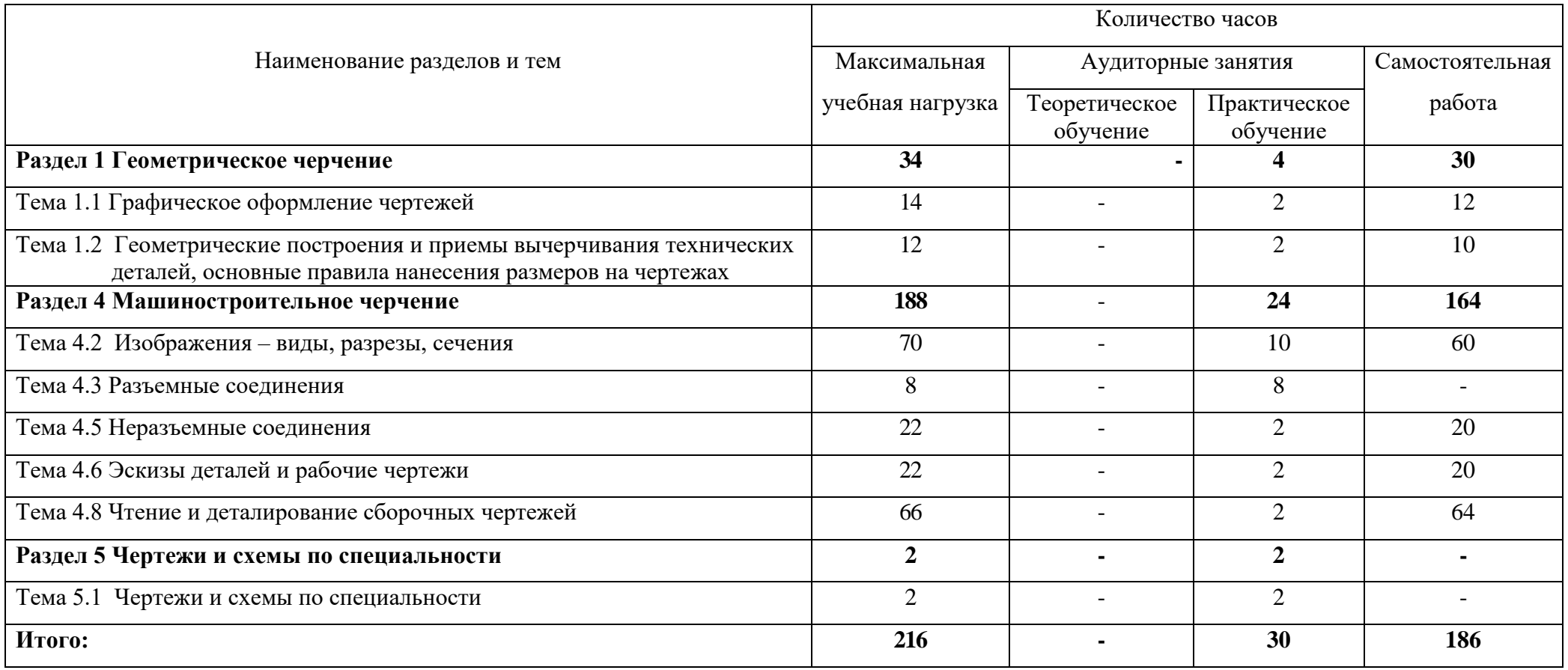

### **5 ЛИСТ ИЗМЕНЕНИЙ И ДОПОЛНЕНИЙ, ВНЕСЁННЫХ В РАБОЧУЮ ПРОГРАММУ**

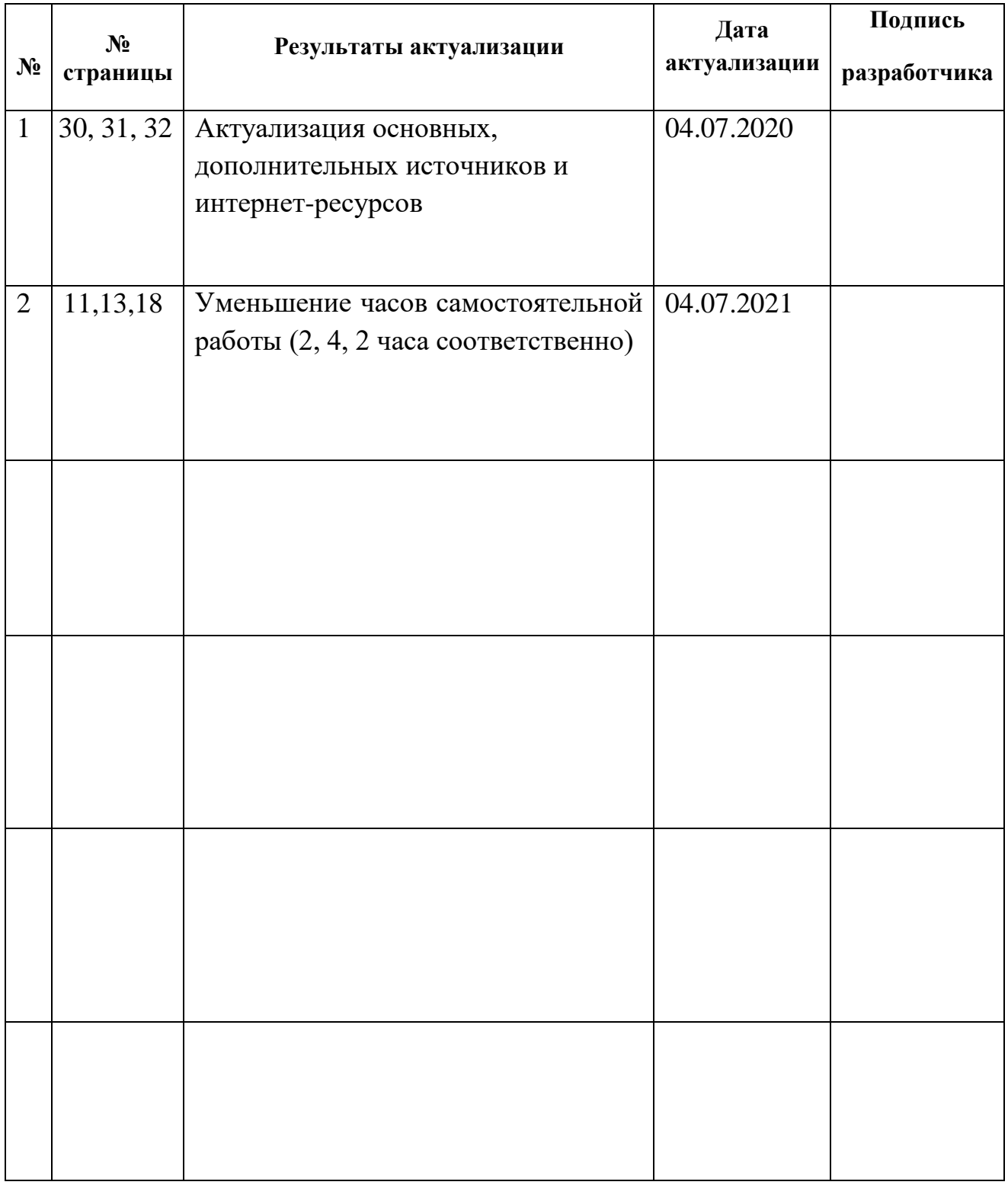